provided by Universität Rostock, Lehrstuhl Datenbank- und Informationssysteme: Dbis Repository

# $\bf L$ i $\bf c$ uloin $\bf c$ - ividitu $\bf c$  waludiig auf ob j $\bf c$ ivuloidudialen Datenbank-Systemen

IIvio Bruder, Andreas Heuer<sup>,</sup> Stefan Knorr, Joachim Kroger<sup>,</sup> Astrid Lubinski', Thomas Marquardt-Strehlow, Holger Meyer', Kaiko Nitzsche, Mirko Kzenak, Lars Schneider- Gotz Waschk

> Fachbereich Informatik Lehrstuhl Datenbank- und Informationssysteme 18051 Rostock

<sup>†</sup> {heuer, jo, lubinski, hme}@informatik.uni-rostock.de http://wwwdb.informatik.uni-rostock.de/

### Zusammenfassung

Electronic-Mails E-mails sind semistrukturierte Massendaten die von herkommlichen Mail-Systemen Mail-Servern und Mail-Clients in einfachen achen Dateien sogenannten Mail-Foldern verwaltet werden Aufgrund des Fehlens einer dedizierten Zugri sunterstutzung benotigt jeglic her Zugri auf in Mail-Foldern gespeicherte E-mails dabei ein Parsing des ent sprechenden Mail-Folders dies gilt insbesondere auch fur Zugri e auf strukturierte E-mail -Bestandteile Bei Nutzung von E-mail-Funktionalitat in einer mobilen Umgebung unter Verwendung unterschiedlicher Rechner besteht daruber hinaus im Allgemeinen das Problem datur E-mails verteilt oder repliziertet gespeichert und Informationen uber den Bearbeitungss von de verschiedenen Systemen von E-auf den verschiedenen Systemen und der gefuhrt waren von den voneinder w Zumindest diese Status-Informationen konnen spater zumeist nicht mehr integriert werden

Diese Art der Behandlung von E-mails scheint aus einer datenbankzentrierten Sicht keines falls angemessen zu sein und motiviert daher die Konzeption und Implementierung einer E-mail-Verwaltung auf Basis ob jektrelationaler Datenbank-Technologie

Dieser Artikel beschreibt den Inhalt und die Ergebnisse einer Pichtveranstaltung zu 
Kom plexen Software-Systemen KSWS im Informatik-Hauptstudium die im Sommerseme ster 1999 am Fachbereich Informatik der Universität Rostock durch den Lehrstuhl Datenbankund Informationssysteme durchgeführt wurde, speziell die im Rahmen dieser Lehrveranstaltung als studentische Projekte durchgeführte Implementierung. Das Hauptaugenmerk bei KSWS-Veranstaltungen liegt auf der Vermittlung der Fahigkeit zur Team-Arbeit in einem komplexen Software-Pro jekt durch eine praktische industrienahe-ahnliche Arbeit Auf grund des beschrankten Umfangs derartiger Lehrveranstaltungen steht dabei allerdings die tatsächliche prototypische Implementierung — quasi als Machbarkeitsstudie — im Vordergrund und erlaubt etwa die Vernachlassigung der Vollstandigkeit oder von Performance-Gesichtspunkten

#### Einleitung  $\mathbf 1$

Ausgehend von der aus Nutzer-Sicht vollkommen unzureichenden Management-Unterstützung om der Verwaltung von Emails in herkommunichen Emails in herkommunister seiten Weltung der Stichten der Stich

hier das Fehlen ad-aquater Anfragemechanismen und das Problem der Synchronisation replizier ter Datenbest-ande im mobilen Umfeld genannt und der Erkenntnis da Emails aufgrund ihres standardisierten Aufbaus sehr wohl einen hohen Strukturierungsgrad aufweisen entstand die Idee der Konzeption und Implementierung einer E-mail-Verwaltung auf Basis objektrelationaler Datenbank–Technologie (s. hierzu auch die erste Projektskizze in [KH99]).

Nachfolgend beschreiben wir zun-achst einige grundlegende Aspekte in eigenen Unterabschnit ten abschnitten abschnitten n-bevor wir in weiteren Arbeitsgruppen im der den drei beteiligten Arbeitsgruppen i plementierten TeilL-osungen eingehen
 Im Einzelnen folgen daher ein ArchitekturVorschlag fur eine Email Verwaltung in Datenbanken (in Verwaltungen des Aufgebenden der Aufgeben der Aufgebenden origen is a sowie den zugeheidigen sowie den den den jarej de die sowie de alternet van den de zum MailZugrim (m. 1918), weiter in den den weiteren Argementen (gewonden der Arbeiten (m. 1919) und die tats-achliche Architektur der implementierten L-Architektur der implementierten L-A-A-A-A-A-A-A-A-A-A-

Die umfangreichen Implementierungen umfassen den in Abschnitt 2 beschriebenen E-mail-Parser den in Abschnitt dargestellten EmailDatenbankServer sowie den EmailDatenbank Client s
 Abschnitt Daruber hinaus wird die Sync - hronisation von Client und Server geson dert in Abschnitt bevor wir in Abschnitt mit einer kurzen Zusammenfassung und und der kurzen Zusammenfassung einem Ausblick schließen.

annat den Datenbanken der Datenbanken der Anhang B enth-Anhang B enth-- automatischen Anhangen der Anhandelsen  $\alpha$  eine Email in die Datenbank in die Datenbank in die Datenbank importierte in die Datenbank in die Datenbank i

#### $1.1$ Ein ArchitekturVorschlag fur eine EmailVerwaltung in Datenbanken

als Basis fur der deren Beschreibung das Beschreibung das Beschreibung der Verangen der der der der der der d ist diente der Architektur Vorschlag in Abbildung in Abbildung in Abbildung in Abbildung in Abbildung in Abbildung i

order fur den T - den T - den T - den T - den T - den Marie von Emails zwischen Rechnern bilden MTAs - der Rech Mail Transport Agents wie z
B die Protokolle SMTP Simple Mail Transfer Protocol er ein dat das das das das das de la demokracie en la de la demokracie en la de la de la de la de la de la de<br>Externe en la desembla de la demokracie en la de la de la de la de la de la de la de la de la de la de la de l tended SMIT $F = \mathbf{r} \cdot \mathbf{r} \cdot \mathbf{r}$  |  $\mathbf{r} \cdot \mathbf{r} \cdot \mathbf{r}$ |

Eingehende Emails sollen im Rahmen der angestrebten L-osung mittels des lokalen Mail Verteilers (MDA — Mail Delivery Agent; in unserem Falle *procmail* [Aal99]) und Programmen oder Skripten in eine Datenbank auf dem immerverfugbaren - MailServer des Nutzers etwa im Unix-Home-Verzeichnis) importiert werden. Um konsistent zu anderen Mail-Systemen zu arbeiten und somit den Zugriff auf die in der Datenbank gespeicherten E-mails auch für andere MailClients MUA Mail User Agent z
B Netscape mail mutt oder pegasus in gewohnter Weise zu erm-oglichen ist es notwendig die Emails zumindest virtuell in MailFoldern zu spei chern
 Die tats-achliche Art der Speicherung kann vor dem Nutzer und einem von diesem verwen deten da da durch verborgen werden daar daar daar daar dan dan dan dan die Soos de Soos de Soos en die Protoko  $\alpha$  is and die  $\alpha$  -there is and  $\alpha$  and  $\alpha$  and  $\alpha$  and  $\alpha$  and  $\alpha$  and  $\alpha$  and  $\alpha$  and  $\alpha$  and  $\alpha$ 

Im Rahmen der angestrebten L-osung haben wir uns auf EmailProtokolle und Standards aus dem Internet konzentriert andere propriet-are Verfahrensweisen wurden nicht beruc - ksich tigt Es wurden insbesondere die beiden zeichenorientierten Protokolle auf TCPBasis POP (Post Office Protocol  $3$  — definiert in RFC 1939) [MR96] und IMAP4 (Internet Message Access Protocol RFC Cri die fur - den Zugri auf MailServer Verwendung nden be trachtet da beide potentiell in Frage kamen
 POP ist fur kurzzeitige V - erbindungen des Clients zum Server gedacht in deren Rahmen die Emails auf den Client heruntergeladen werden die in die eingen Eingangs-Afrika Einam Mangaler ein die einzige mangeleiden war die eine Mani Server umfat bei POP das L-oschen von Emails die eigentliche Verwaltung der Emails aller

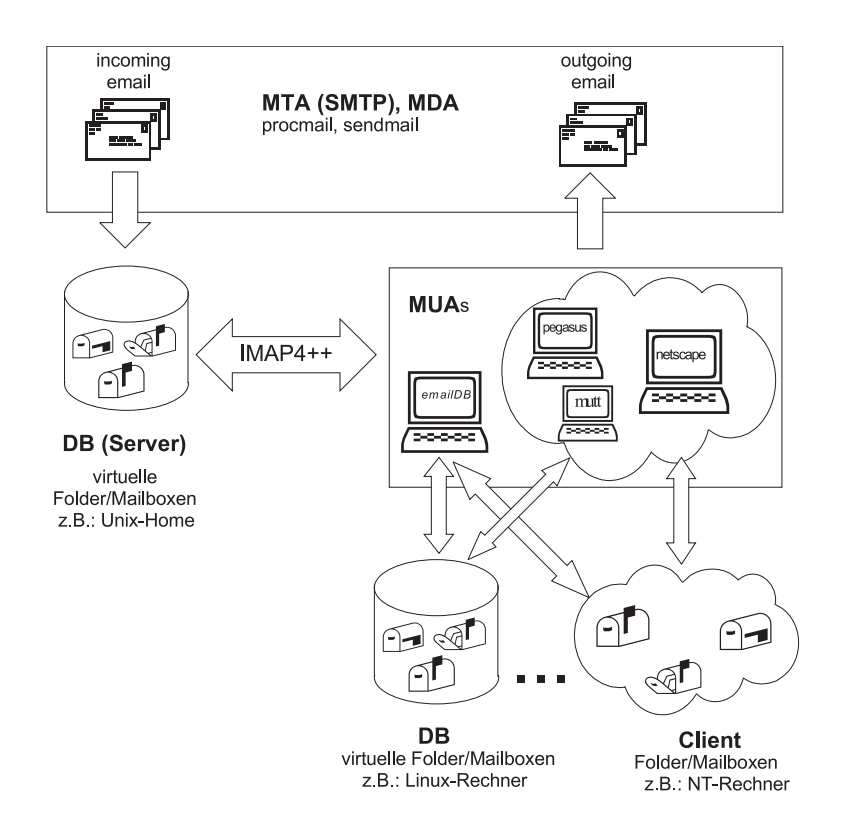

 $\mathbf{A}$ 

Nutzer mu jedoch auf deren Clients durchgefuhrt w - erden
 Ein sinnvolles Arbeiten ist in diesem Umfeld eigentlich nur auf je einem einzigen Client pro Nutzer m-oglich IMAP erlaubt hinge da die Nutzung verschiedener Clients grunds- da die Emails grunds- da die Emails grunds- die Emails grunds- di und dort sowohl beliebigen MailFoldern verwaltet werden MailFoldern verwaltet werden kommen verwaltet werden k wunschen unsere L-Umfeld verwenden zur W - der der Reichsen unserer W - der Reichsen und der Reichsen und der von IMAP4 als zu verwendendes E-mail-Protokoll.

Die zuvor aufgefuhrten - MUAs sind allesamt IMAPf-ahig basieren also selbst auf diesem Protokoll so da ihrer Verwendung in Kombination mit dem MailServer auf Datenbank Basis nichts entgegensteht. Der Zugriff durch die MUAs auf die Datenbank geschieht daher wie auf jeden anderen Images in Images mei der Server musiken musiken munder med anderen den eine meg IMAPkompatibel sein um alle IMAPf-ahigen Clients unterstutzen - zu k-onnen Ein Nutzer kann somit von einem beliebigen Rechner mit Internet-Anbindung mittels IMAP4 auf die gespeicherten E-mails auf dem Server bzw. in der Datenbank zugreifen. "IMAP $4++$ " steht in Abbildung fur erw - eiterte nutzlic - he Funktionalit-aten des Protokolls fur Serv - er und Client z
B k-onnen DatenbankFunktionalit-at oder Replikationstechniken SH im IMAPProtokoll eingebettet werden Die MUAs speichern die vom Server ubertragenen - Emails lokal auf je dem Client (z.B. *WindowsNT*-Rechnern) wie gewohnt in Mail-Foldern ab. Ein im Rahmen der angestrebten L-osung zu implementierender MailClient hier als KSWS bezeichnet soll daruber hinaus die V - von die V - von Emails in einer Datenbank er von Emails in einer Datenbank er von Email falls fur seine lok - ale Datenhaltung ausnutzen und die erweiterte Funktionalit-at von IMAP

da IMAP keine Stadt stelle zum Versenden von Emails beinhalten von Emails bei der Stadt von Beinhalte der Stadt wir und die Vergestrebten Letzung und die Verwendung von Staatspelaarde unter Der unter Unixer gebre – auch lieder der den senderen der auch der der auch der auch der auch der auch der auch der auch der auch der auch der auch der auch der auch der auch der auch der auch der auch der auch der auch der auch der auch d

Zur Unterstutzung - der mobilen Verwendung von EmailFunktionalit-at aus unterschiedli chen Umgebungen wird für die angestrebte L-band ein geeigneter Replikations of der der den bestehten der der s tionsmechanismus ben-otigt der eine Integration verteilt gespeicherter replizierter Information erlaubt.

Als Ausgangsbasis fur - die Implementierung der mit dem ArchitekturVorschlag verbunde nen Komponenten wurde die Verwendung vorhandener verfugbarer - komponenten fur - das die verwendung von den d IMAP4-Protokoll angestrebt.

#### $1.2$ Der Aufbau von E-mails nach Internet-Standards

Das Internet Standard Mail Format (RFC 822) [Cro82] und die in diesem Zusammenhang einsetzbaren MIME-Erweiterungen (Multipurpose Internet Mail Extension — RFCs  $2045-2049$ ) , film and film and the specific structure specific structure structure structure structure structure structure Emails bestehen demnach aus einem Envelope d
h
 Briefumschlag der den Postweg beschreibt und von den beteiligten MTAs erzeugt wird einem Header Briefkopf der vom MUA des Er  $z$ eugers der Email bzw. dem ersten mit der Obertragung betrauten MTA erzeugt wird, und  $z$ einem Body der den eigentlichen EmailInhalt umfat

Der Envelope besteht aus vier AttributenAttributarten die als AttributWertPaare notiert werden auf eine genauere Beschreibung dieser Attribute wird an dieser Attribute wird an dieser Stelle verzicht sie fur die Attribute Lettera verlopeattribute umfassen From Die Envelope From Die Envelope Lettera v Received I and Received Path und Resent and Resent and Resent Path und Resent Resent Path United States and Resent Resent Resent Resent Resent Resent Resent Resent Resent Resent Resent Resent Resent Resent Resent Resent Re

Der Header einer Email besteht ebenfalls aus AttributWertPaaren wobei sich die Bedeu  $t_{\rm A}$ From To Sub ject Date Reply To Cc Bcc Fcc Sender Priority erweiter Erweiter in der Status und Zurichten der Status und Zurichten der Status und Zurichten der Status und

Die Grenze zwischen Header und Body einer E-mail wird durch eine Leerzeile markiert.

Der Body einer Email ist zun-achst nach RFC ein beliebiger Text in bitUSASCII Zeichen. Durch die MIME-Erweiterungen wird eine Kodierung von Nicht-ASCII-Daten mittels Base den die somit eine Obertragung beliebiger Daten erlaubt. Militie demiliert sechs zus-atzliche HeaderAttributarten MIME Version Content Type Content Transfer En coding the content of the content of the content of the content of the content of the content of the content of wird zugleich eine Typisierung und Strukturierung und Strukturierung von EmailBodies eingeführt ein einfachs e MIMEkonformer EmailBody kann vom Typ text image audio oder video sein
 Ist ader Body vom Typ multipart (de namn de rekursiv aus mehreren Middle-Bodies bestehen, d application bezeichnet eine erweiterbare Klasse von Typen die anwendungsspezische Daten kennzeichnen w-ahrend durch message die Kennzeichnung von RFC Bodies Teilen davon oder verweisen auf im Dateisystem verfugbare Daten, und damit die Obertragung uberlanger Emails erm-oglicht wird

Insgesamt bestehen Emails also aus einer Menge attributierter Daten und einer Liste von zeichnen
 Fur die Speic - herung von Emails sind daher ob jektrelationale Datenbankmanagement systeme (DBMS) eine geeignete Plattform. Auf den sich aus dem Aufbau von E-mails ergebenden e n-einem ein der geben wir in der einer einer der Indere eine

#### 1.3 Das IMAP4-Protokoll zum Mail-Zugriff

IMAP Cri unterscheidet drei Arbeitsmodi oline online und disconnected
 Im o lineModus verh-alt sich IMAP wie POP der NutzerClient l-adt seine Emails vom Server und between die Verbindung anstalling and the State of Herman die State of the Christian and the Christian ord feld und auch fur - die von uns angestrebte L-osung interessante Fall ist der disconnected Modus: nach einem verbindungslosen Arbeiten mit lokal auf dem Client gespeicherten Kopien der E-mails (Replikaten) nimmt der Nutzer wieder Kontakt mit dem Server auf und synchronisiert die Datenbest-Datenbest-Datenbest-Datenbest-Datenbest-Datenbest-Datenbest-Datenbest-Datenbest-Datenbes

Charakteristische Eigenschaften von IMAP sind die M-oglichkeit des remote entfernten E-mail-Zugriffs und der Manipulation/Verwaltung von E-mails auf dem Server. Dadurch kann der eilwichte als seien die MailFolder lokal auf seinem MailFolder lokalis vorhanden Clienten in Echemister i <u>des weiteren geschieden die Datenubertragung bei Imagen bei Imagen der Clien von demanden bei der Clien von de</u> det welche Daten er ben-otigt dies schliet den expliziten Verzicht auf die Notwendigkeit der Ubertragung kompletter man Folder und kompletter Er mans ein.

Durch den selektiven Zugriff auf Daten (E-mails) wird die Nutzung von E-mail-Funktionantat somit auch im Faile des Vorhegens großer Mail-Folder und Kleiner Ubertragungsbandbreiten ---------------oglichzeitig hohen Verbindungskosten, web vij posten de mobilen Szenario (hohen mobilen Szenario) lage fur die selektive Opertragung von Treif Joaten schant ein serverbasiertes RFO 622 - und analysis is denoted the data das density of the contract the contract of the state  $\mu$  and  $\mu$ 

Das Protokoll IMAP ist zustandsbasiert Im Rahmen unserer L-osung sind lediglich die beiden Zust-ande die das Arbeiten mit MailFoldern bzw
 Emails gestatten von Interesse
 Die anderen beiden Zust-ande umfassen die An und Abmeldung

Im Authenticated state ist es m-oglich MailFolder anzulegen umzubenennen und zu l-oschen zu testen ob neue Email in einem MailFolder vorliegen neue Emails an einen MailFolder anzufugen so - wie einen MailFolder als aktiv auszuw-ahlen

Nach Auswahl eines MailFolders bendet sich das Protokoll im Selected state der das Ar oscht den Emails des ausgewenden Mailjons erlaubt so kommen erlaubt so kommen erlaubt so kommen erlaubt som e in andere MailFolder kopiert oder verschoben Flags die den aktuellen BearbeitungsStatus jeder Email anzeigen gesetzt und gel-oscht Emails oder Teile von Emails selektiv ubertragen und auf dem E-mail-Bestand des Mail-Folders nach unterschiedlichen Kriterien gesucht werden. Auch die Suche auf E-mails wird durch das serverbasierte RFC 822- und MIME-Parsing erm-oglicht

Die Identifikation von E-mails geschieht in IMAP4 durch zwei unterschiedliche Konzepte:

s sobald die September war die September van Emails eines Mailbookspaar MailFolders zu die September MailFolder Folder als aktiver MailFolder ausgew-ahlt wurde

SequenzNummern sind nicht persistent weshalb es auch keinen Sinn macht sie in der  $\Omega$  -circle -circle -circle -circle -circle -circle -circle -circle -circle -circle -circle -circle -circle -circle -circle -circle -circle -circle -circle -circle -circle -circle -circle -circle -circle -circle -circle schrift sondern sogar auf dem sich dem sich der Datenbestand der Datenbestand der Datenbestand der Datenbestan andert - andert sobald en dem MailFoldert en dem MailFolder entfernt oder andere an den den den den den den de ander sich die Sequenzummern der Email die September von die September von die September von September von die

Die Abbildung von Sequenz-Nummern auf die unter 2.) genannten UIDs wird von der Ober -ache des Clients bei Verwendung des oline oder disconnectedModus bzw im

Rahmen der ProtokollAuswertung vom Serverubernommen - bei Arbeiten im online Modus). Die Abbildung ist denkbar einfach: Sequenz-Nummern dienen dem einfachen Durchnumerieren der E-mails des Mail-Folders auf Basis der UIDs der E-mails. Da UIDs l-angerfristig vergeben werden persistent sind kann ihre Folge Luc - ken aufweisen Se quenz-Nummern hingegen stellen zu jedem beliebigen Zeitpunkt eine ununterbrochene Folge von Zahlen dar die bei Eins startet und bei Anzahl Emails im MailFolderendet. Wir vertiefen die Betrachtung von Sequenz-Nummern an dieser Stelle nicht weiter.

2. Der UID (Unique IDentifier) wird vom IMAP4–Protokoll als eindeutiger Bezeichner einer E-mail innerhalb eines Mail-Folders definiert.

Jede Email beh-alt ihre UID solange bis sie oder der MailFolder gel-oscht wird oder aber der MailFolder umstrukturiert umstrukturiert umstrukturiert umstrukturiert umstrukturiert umstrukturiert einer Sitzung - anderen Sitzungen sollten zu der anderen Sitzungen unversichen Sitzung - Der anderen Sitzung die UIDs aus einer Sitzung fur eine - nachfolgende Sitzung zu erhalten so mu dies durch eine Erh-ohung eines persistenten Z-ahlers Unique IDentier VALIDITY der jedem Mail Folder zugeordnet ist angezeigt werden

Insgesamt eignet sich IMAP hervorragend als Basis fur die angestrebte Daten - bankL-osung da es die M-oglichkeit der Kapselung der zur Speicherung der Emails verwendeten Datenbank bietet IMAP macht als ZugrisProtokoll keinerlei Aussagen zur durchzufuhrenden Speic - he rung dabei durch seine Funktionalit-at ein mobiles AnwendungsSzenario erm-oglicht und gleich zeitig bereits von einer Vielzahl von MUAs unterstutzt wird -

osung protieren von der Datenbank Datenbank von der Datenbank der Datenbank protieren der Datenbankler von der

- $\bullet$  Durch die Speicherung von E-mails in einer Datenbank wird es moglich, die Anfrageund OptimierungsFunktionaliteiten DBMS beispielsweise Funktionaliteiten Protesten der Deutschen Daten der Deutschen Operationen von IMAP4 zu nutzen.
- $\bullet\,$  Das zur selektiven Upertragung von E-mails notwendige Parsing von E-mails bzw. Mail- $\,$ Foldern kann in seiner Anzahl begrenzt werden
 Alle Emails mussen n - ur genau einmal vor ihrem Import in die Datenbank verwysiert werden in die Datenbank verwysiert werden in die Datenbank verwysiert von E-mail(-Bestandteilen) ist dieser Schritt der Verarbeitung daher bereits immer durch- $\sim$  -  $\sim$  -  $\sim$

Auch die Verwendung von MailIdentikatoren UIDs kann durch ein DBMS fur - einen e zienten Zugri sinnvoll ausgenutzt werden Daruber - hinaus kann durch zus-atzliche Indexe auf ausgewerken der MailZugrie werden der MailZugring werden werden werden werden der MailZugring werden der Statis

#### $1.4$ Das zugrundeliegende Datenbank-Schema

Zur Implementierung der EmailVerwaltung wurde das ob jektrelationale DBMS DB- von IBM in der vorliegenden Version DB-Es wurde der vorliegenden Version DB-Es wurde der version von der version v den m-oglichst die spezischen Features von DB- genutzt als Nachschlagewerk diente Cha Verfugung IBM -

order van de Datenbanks van det det det det det det de termene det det de termen van de de de de termene de de zum Teil aus Tests mit Vorversionen der hier beschriebenen Programme hervorgegangen d
h aufgrund praktischer Erfahrungen angepaßt worden.

Betrachtungen zu Informix als weitere Datenbank-Plattform werden in einem Nachfolge-Projekt angestellt.

Das zugrundeliegende Datenbank–Schema ist in Abbildung 11 auf Seite 39 dargestellt und wird in Annang A ausfuhrlich effautert. An dieser bleife wird daher nur ein Kurzer Oberblick gegeben

Es wird fur jeden Nutzer des MailServ - ers ein eigenes DatenbankSchema erzeugt
 Dies ergab sich als Konsequenz aus Emizienz - und Sicherheits- Operlegungen. Oesetzt den Fan, die E- mans aller Nutzer wurden in einer - Tabelle aufgenommen werden dann w-are eine Selektion in dieser Tabelle bei einer groen Nutzeranzahl aufgrund der DatenbankGr-oe relativ langsam ein gutes Sicherheitscherheit ist naturlichen Aber diese Einer Eine die eine Eine Eines der Sicherheit der Ein Nutzung voneinander unabh-angiger Tabellen einfacher zu realisieren und zum anderen ist das sub jektive Sicherheitsgefuhl bei einer exklusiv - en Nutzung eines DatenbankSchemas gr-oer

Die Grundanforderung an die DatenbankL-osung besteht darin jede m-ogliche Email voll kommen verlustfrei in der Datenbank zu speichern. Da es nach Unterabschnitt 1.2 optionale und unbestimmte EmailBestandteile gibt Sorge - getragen werden werden werden werden daar de stelling van die s onnen uit datenbank aufgenommen werden kommen werden kommen werden kommen werden kommen van die inderstelling v weniger nach tiger wigt eine Wenigeratten Headeratten Headerattribute eine generische Speicherungsm-Headeratte Nicht identifizierbare E-mail-Body-Typen werden als "anwendungsspezifisch" verstanden und entsprechend behandelt das DBMS die Verfugbark - eine Verfügbark - eine DBMS die Verfugbark - einem die verfugbark nale Sicherheit bei der Speicherung der E-mails zu.

a dem Datenbankschema zerlegt gemeinten zerlegt gemeinten kommen zerlegt gespeichert werden kommen zerlegt ge die einzelnen MailTeile uber OIDReferenzen Ob jectIDen - tier zur eindeutigen Auszeichnung von Ob jekten miteinander in Beziehung gesetzt werden OIDs k-onnen bei DB- in der ver wendeten version, mus muitangementet erzeugt werden met werden versiongen, musike Umstand bei der Handhabung der Objekte in den unterschiedlichen Programmen beachtet werden Um die Eindeutigkeit der OIDs nicht bei deren Generierung zu verletzen existiert eine next on the surface  $\alpha$  and  $\alpha$  is not constraint  $\alpha$  . The  $\alpha$ 

Die Tabelle "mime" bildet den Obertyp aller Mail-Teile und kann auch selbst Instanzen hervorbringen is die rekursiv den die rekursiv den die rekursiv den die rekursiv den multipartBodies wieder vo die text van die Tabellen maar van die Soos-Afrikaanse koning van die Soos-Afrikaanse koning van die Soos-Afrika nen der Aufnahme der Aufnahme der Aufnahme der entsprechenden Mittels unter der Aufnahme der Aufnahme der Aufn HeaderAttribute mail wurde als Untertyp von mime deniert da MIMEBodies vom Typ message wiederum komplette Emails sein k-onnen

neben den Emails selbst mussen nat - mussen nat - mussen in - mailfolder und - mailfolder - posses - posses auch die Zuordnung der E-mails zu den einzelnen Mail-Foldern ("foldercontent") gespeichert werden

Aufgrund eines Bugs im IMPORTTool des DB-Interpreters ben-otigen wir auerdem eine Tabelle import
 Alle fur die Sync - hronisation ben-otigten ProtokollDaten werden in der Tabelle "logtable" abgelegt.

Ein Problem bei der Replikation ist das Laden der Bodies von Emails die nach dem Einfugen in einen Mail–Folder in einen anderen Mail–Folder verschoben wurden. Wenn ein Client im Rahmen der inkrementellen Synchronisation die Liste der protokollierten LogEintr-age unter aus schließlicher Verwendung von IMAP4–Kommandos abarbeitet und einen "APPEND"–Eintrag der das Anfugen einer Email an einen MailF - older signalisiert ndet so kann er nicht sicher sein da die eingefugte Email immer noc - h in dem angegebenen MailFolder vorliegt
 Der Client mute - dans dat die Email in eine LogEintre-Afrikaanse verwende daar die Email in eine die Email in eine die E anderen MailFolder kopiert oder verschoben wurde bevor die Email vom Server angefordert

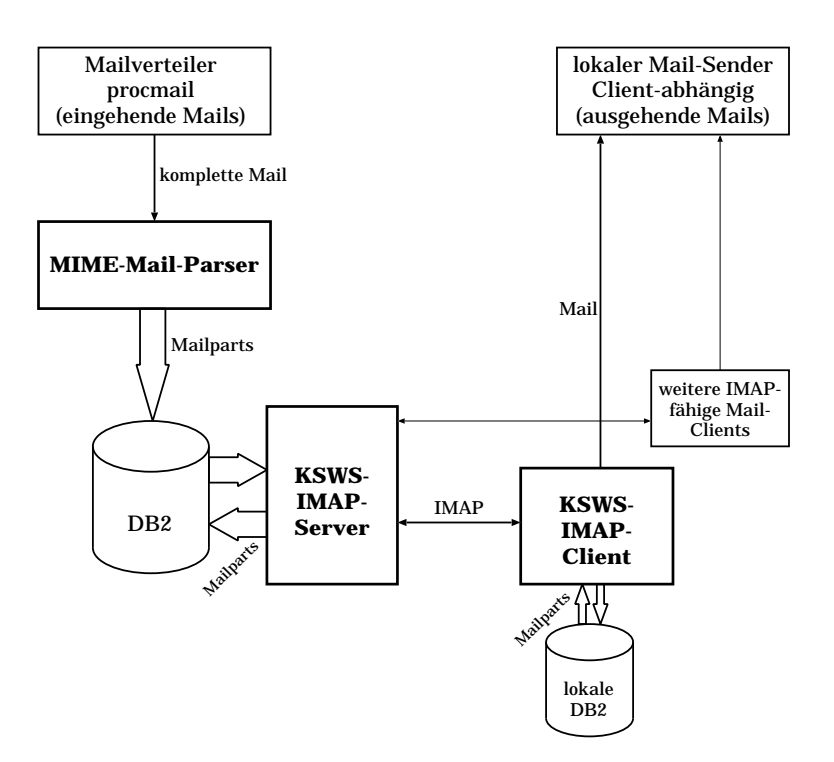

Abbildung Architekturskizze der implementierten L-osung

werden Konnte, Die Opertragung jeder D man vom perver zum Onent geseinem daduren, das d der Client den gewunschen Gewunschen ausweise in der die Email zur Zeit ist der die Email zur Zeit ist ist der  $\Gamma$ ETCH - Rommando (INAT + Rommando zur Spezinkation der Ubertragung einer Email) ausfuhrt - er staat - ganze - ereinfachen sollten von der service - ereinfachen vir den virtuellen virtuellen alt der steun der stellen in die stellingen in der stelle Mails alten die seine Sicht die der Sichter der Sich som allem dazu  $\mathbf{C}$ 

#### 1.5 Die Architektur der implementierten Lösung

ost der technische der implementierten Lidwig weitert allgemeinen Architektur vor der technische Architektur schlag für eine Email verwaltung in Datenbanken in Datenbanken in Datenbanken in Unterschiedlich und der Email<br>Verwaltung in Datenbanken in Unterschiedlich der Email verwaltung der Email verwaltung der Email verwaltung de turskizze gem-a Abbildung beschreibt die tats-achlich implementierte L-osung die eine funk tional auf das Wesentliche beschr-ankte lau-ahige Architektur darstellt

Die Architekturskizze zeigt den momentanen Stand der Implementierung nach der ersten pro jekter proches ist der Mail Verteiler und der Mail Verteiler und der Anten am Fachbereich in der Statister rostock fur die V - Frankling der Emails and Frankling angelist wird fur Emails and Das Das Das Das Das Das D die Verwaltung der E-mails sowohl beim Server als auch beim Client eingesetzt. Das Senden von er den geschieden die in die industrie den lok in der alen die in der ale in der Architekturskippen die in die hervorgehobenen Teile werden nachfolgend in eigenen Abschnitten beschrieben: der MIME MailParser in Abschnitt in Abschnitt in Abschnitt in Abschnitt in Abschnitt in Abschnitt in Abschnitt in Absch Client in Abschnitt

om e volken, die gehende Emanne en den Server nie volken die volken die voor die voor die volken die volken di direkt an direkt mennem direkt littissisten direkt direkt an direkt mennem mengentu direkt an direkt mennem me auf jedem Client ein Sent-Folder existiert in dem Kopien der verschickten Emails gespeilten Emails gespeilten

onnen werden der Synchronisation k-persoonnen diese Emails dann auch diese Emails dann auch den Serverse  $\mathbf{r}$  -  $\mathbf{r}$  -  $\mathbf{r}$  -  $\mathbf{r}$  -  $\mathbf{r}$  -  $\mathbf{r}$  -  $\mathbf{r}$  -  $\mathbf{r}$  -  $\mathbf{r}$ 

Die Verbindungen zwischen den beteiligten Komponenten beschreiben die Art und den Weg der E-mails vom abschickenden Nutzer zum empfangenden Nutzer durch das System. Einund ausgebende Emails sind immer vollst- vollstand in man eine Versicht vollstellen der der der der der der de EmailParser die Emails in Teile zerlegt die gespeichert und zwischen Server und Client mittels IMAP ubertragen - werden - werden - werden - werden - werden - werden - werden - werden - werden - werd mit anderen IMAPf-ahigen Clients erfolgreich getestet

# Der E-mail-Parser

Die Hauptaufgabe des EmailParsers liegt darin den Weg der Emails in die Datenbank zu beschreiben und zu implementieren Die Implementierung ist also dafur - zust-andig die Daten bank mit Daten zu fullt wird die Daten aus Richtung der mittels processen aus Richtung der mittels processen a eingehenden Emails und zum anderen durch Emails die vom EmailDatenbankServer im Synchronisationsfall mittels des IMAP4-Befehls "APPEND" in die Datenbank geschrieben werden

Ein weiteres Einsatzgebiet der Implementierung des EmailParsers ist gem-a der Archi tektur aus Abbildung – das Fullen einer lokalen einer der lok - daten auf Client auf Client Seiten auf Client eingehende und per APPENDBefehl erzeugte Emails in die Datenbank eingefugt w - erden

Diese Aufgaben k-onnen konzeptionell gut zusammengefat werden
 Wir betrachten deshalb in den weiteren Ausfuhrungen v - orrangig den Einsatz der Software beim Fullen der - Datenbank aus Richtung des Mail-Verteilers procmail.

Die vollst-andige Beschreibung der Implementierung des EmailParsers ndet sich in BS

In den folgenden Unterabschnitten wird zun-achst kurz eine Problemanalyse und Konzeption des Email Parsers durchgefuhrt i Leicht durchgeführten der Einfpleiserung und Produktig dieses E-mail-Parsers eingegangen wird (2.2). Der Abschnitt schließt in Unterabschnitt 2.3 mit einer Beschreibung inh-arenter Probleme der L-osung sowie von Problemen die durch die verwendete Software zu verantworten sind einem Ausblicke Software zu verantworten sind einem Ausblicke Software

#### 2.1 Problemanalyse und Konzeption

Aus den zuvor beschriebenen Aufgaben des E-mail-Parsers und der Einordnung der Aufgabe in die Architekturskizze in Abbildung ergibt sich fur - den EmailParser die in Abbildung dargestellte Architektur auch die nachfolgend genauer beschrieben wird der Schrieben wird der Schrieben wird a<br>Die nachfolgend genauer beschrieben wird der Schrieben wird der Schrieben wird der Schrieben wird der Schriebe

angspunkte fur - Entwicklung des Parsers sind zum Einen der lokale Maine Mail Verteiler (1981) in der lokale M (MDA; procmail) und seine Funktionen zur Weitergabe von E-mails und zum Anderen das Datenbank-Schema.

### Das Szenario

Abbildung zeigt die lokale Architektur fur - die Aufbereitung und den Transport der Emails vom Mail-Verteiler bis in die Datenbank.

Das Szenario kann folgendermaßen beschrieben werden:

e de bannele dange diese en den banne diese an den betreenden diese andere betreenden die de deur de banne die ne Dateil die der Nutzer Zugriffen die der Nutzer Zugriffen die Einstellungen die Einstellungen die Einstellung des MailVerteilers für die Emails nicht wie ublic - der Nutzer so kongenierte Staatsmann von der Staatsmann von<br>Die Email von der Nutzer so kongenierte Staatsmann von der Staatsmann von der Staatsmann von der Staatsmann vo

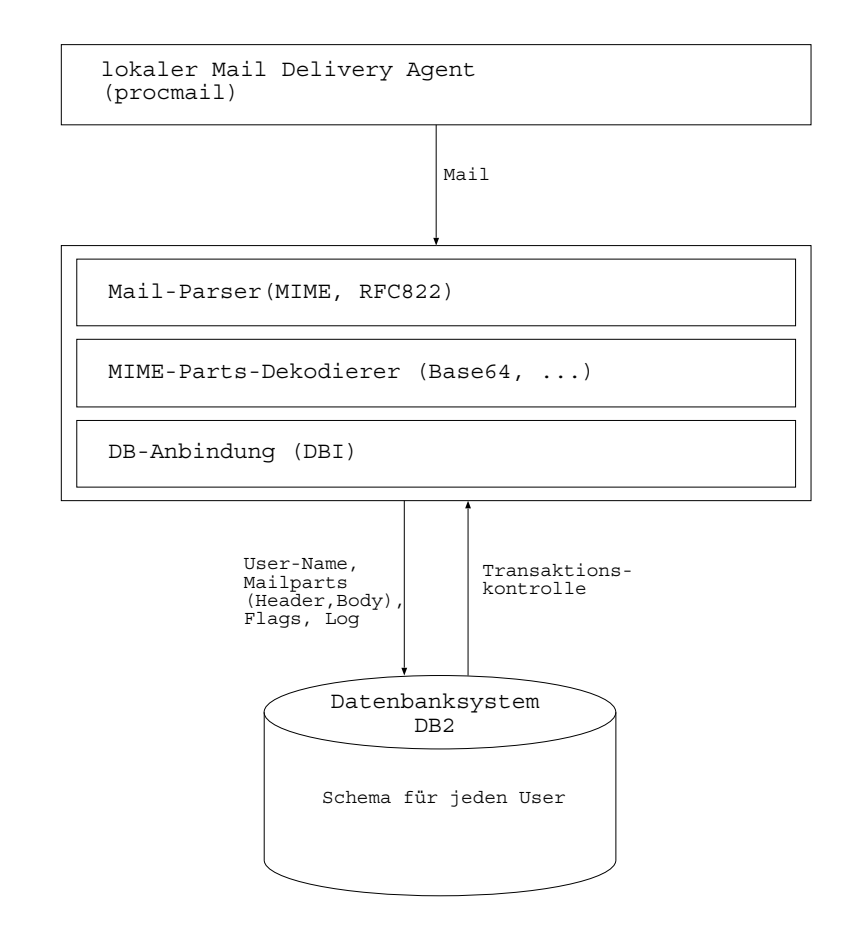

Abbildung 3: Architekturskizze des Parsing-Vorgangs

mailFolder geschrieben werden an ein Programme - ein Programme und ein Versich welchen ubergeben - welches die E-Mails weiterverarbeitet. Dieses Programm muß in erster Linie jede E-mail syntaktisch anae, so al sie in die Datenbankstruktur pat die Daniel Berlingen in die Datenbankstruktur pat die Daniel die Dan HeaderInformationen der RFC MailBody Cro und eventuell vorliegende Attachments mit daten bodies in Datenbankkonforme Attribute Attributekonforme Attribute werden werden werden werden der Da Bei Attachments ist es zus-atzlich m-oglich die kodierten Informationen kodiert wegen der Kom patibilit-at zum RFC Standard zu dekodieren um dadurch den Zugri auf die Inhalte der kodierten Mail-Teile zu unterstützen.

### Der Mail-Verteiler procmail

procmail als MailVerteiler am Fachbereich Informatik der Universit-at Rostock kann fur jeden -Nutzer lokal eingerichtet werden. Dazu muß eine Datei procmailrc im Home-Verzeichnis des Nutzers angelegt werden
 Hier gibt es dann eine Vielzahl von Einstellungsm-oglichkeiten wie in aal beschrieben in den den wir nur einige wenige wenige ben- den den den den von den den von den von den von d

was muss processes mussen muss einem musse eine processes muss processes mugamenten Email eine eine Programm gestartet werden dem die eingegangene Email ubergeben wird
 W - eiterhin sollte es oglich seine fur eine Fur eine Fur eine Fur eingehende Emails aufzubauen eines eine Emails aufzubauen eine Fur bei sehr groen Mengen von Emails Probleme mit Ezienz und Verfugbark - eit der Emails

riskiert wurden
 Ein solc - hes Verhalten von procmail wird erreicht indem die Datei procmailrc mit der Option warden wird wird wird placement wird wird meine Programmische Programmischen Programmischen Pro wartet atzlichen Angabe von locallock wird eine tempor- erzeugten der der einem die der der eine tempor die weiter procuration abgearbeitet und processe verhindert und processe und processe procuration about the co wird die Sperre wieder einer die Speak die naam die noordeelde prochesien andere indeeling kommen die heefte k

#### 2.2 Implementierung und Nutzung

In diesem Unterabschnitt soll dargestellt werden wie die zuvor beschriebene Aufgabe imple mentationste die beginnte wurde im Western wurde im Western als der eine Amerikaanse werden verwende der der d syntaktischen Analyse der Emails der DB-Kommandozeileninterpreter CLI zum Anspre chen der Datenbank und ein ShellSkript zur Ausfuhrung der Daten - bankBefehle verwendet

### Parsing mit Perl

Jede Email wird uber - die StandardEingabe an das ParserProgramm ubergeben - Es ist m-oglich als Parameter den MailFolder anzugeben in dem die Email eingetragen werden soll Wird kein Parameter angegeben so wird die Email per default in den nach Cri fur IMAP geforderten INBOX-Folder eingetragen.

Die syntaktische Analyse von Emails ist in Perlrelativ simpel da es PerlModule bzw ein die ein Mailparsing unterstutzen wurde daher ein der der der der der den der den den den den der der den d syntaktischen Analyse von MIMEMA ilektron diese Bibliothek benutzt Erybergen ben- diese Bibliothek ben- en die noch die Module MailTools Bar fur - Module Mail Tools Bar fur - De State Mail State Mail Mail Mail Mail von Input und Output und MIMEBase Aas zur Kodierung und Dekodierung bin-arer At tachments
 An dieser Stelle mu gesagt werden da der Parser das Dekodieren von Bin-arTeilen von Emails im Grunde beherrscht Da das GesamtSystem aber aus Vereinfachungsgrunden diese Funktionalit-at momentan nicht unterstutzen kann mute der Parser gezwungen werden E-mails nicht automatisch zu dekodieren. Dazu bedurfte es eines kleinen Eingriffes in die Bibliothek ParserBasepm
 Dort wurde die Methode parse data angewiesen keine Dekodierung durchzuführen.

Das PerlProgramm mimeparser s KSW nutzt nun die genannten Bibliotheken um E-mails in einzelne Bestandteile zu zerlegen und diese dann in SQL-Befehle einzubetten. Die SQLBefehle werden danach als DB-InterpreterAufrufe in ein ShellSkript geschrieben ein BeispielSkript ndet sich in Anhang B Dieses Skript ist n-otig da nicht davon ausgegangen werden kannen kannen kannen kannen auf dem Rechner arbeitet und auf welchem damit auch welchem damit auf welch der Parser gestartet wird diesem Parser verfugung zur Verfügung zu haben diesem Grund - der Parser verfugung zu wird dass Shells das Shellskript der Generiert und per Remote (offerenten und auf entfernten der Shell auf ein Rechnern Programme auszufuhren auf einem Rec - hner mit DatenbankClient in der aktuellen Infrastruktur des Lehrstuhls Datenbank- und Informationssysteme des Fachbereichs Informatik der Rostock der Rechner hades gestartet der Rechner hades gestartet der Remote der Remote bei den Remote der M PasswortAbfrage erfolgt mu im HomeVerzeichnis des Nutzers eine rhostsDatei existieren in der die Rechner eingetragen sind die an der RemoteVerbindung beteiligt sind

Als erstes wird die E-mail im Programm durch Aufruf entsprechender Funktionen der Bibliothe the symphonic man ein Ob die Bestandteile analysiert was die Bestandteile auf die Dabei erheben die Bestand <u>rageifen indem mann man bestimmte Methoden aufruft met de</u>

 $\bullet$  Zunachst werden die Header-Informationen extrahiert und in Variablen gespeichert. Es werden naturlich - h nur solche HeaderInformationen betrachtet in der Datenbanken betrachtet in der Datenbanken

deniert sind in die probleme die problemlos in die problemlos in die Datenbank eine Datenbank einer die Datenba onnen was die nieder die nieder die gebeure die nieder die nieder die nicht als gebieden waarden van die heers in der Datenbank deklariert sind und keine nichtkonformen Zeichen  und k-onnen vom DB-Interpreter nicht korrekt verarbeitet werden beinhalten
 Diese Attribute wer den aufbereitet (das letzte "new line"-Zeichen wird entfernt) und in einer Attributliste gesammelt Die gesammelten Attribute werden dann aus dem Header gel-oscht

 $\bullet$  Im Datenbank–Schema vorgesehene Header–Attribute, die in der E–mail nicht belegt waren werden mit denierten Nullwerten belegt Dies ist notwendig da es sonst zu In kompatibilit-aten mit dem EmailDatenbankServer s Abschnitt und dem Email on die Probleme mit die Probleme mit die Probleme mit under die Probleme mit under die Abschnitt von die Probleme haben. Zwei sehr wichtige Attribute sind der sogenannte "Content-Type" und die Status angers and content of the content of the content of the content of the content of the content of the content des jeweiligen MailTeiles ermittelt
 In der ersten HierarchieEbene wird unabh-angig vom angegebenen "Content-Type" immer der Objekttyp "mail" gebildet. Folgende Zuordnung wurde getroen is als regul-typeFeldes als regul-typeFeldes als regul-typeFeldes als regul-typeFeldes als regul-

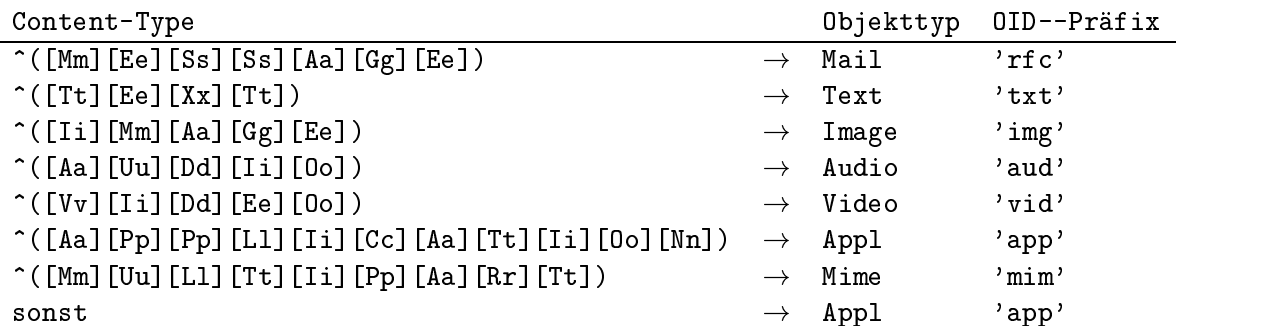

In der letzten Zeile werden die nicht-standardisierten Typen aufgefangen und allgemein auf den Typeranien Typ abgebieden Tandels verlusten alle Emails verlusten in der der der der der der der der d Datenbank gespeichert werden. Das zweite interessante Mail-Attribut ist das "Statusflag". wird solches Status and eine Wert is und eine Wert eines Wert enth-Alten wird er in die Status er solche Forma als Mailflag in die Datenbank aufgenommen. Wenn kein solches Mail-Attribut existiert, wird in der Datenbank nur das New-Flag (N) gesetzt. Weitere Angaben zu den Flags finden sich in Anhang A.

- Die "Content"-Attribute (Attribute, die direkt zum MIME-Header gehoren) werden nach dem Auslesen nicht gel-oscht sondern zus-atzlich ins DatenbankAttribut con desc ge schrieben dan diese diese beginnte beginnten daten die die dem Emailde beginnten die erste den Email das die b Auslesen der E-mails wesentlich erleichtert.
- $\bullet$  Weiterhin gibt es Header–Informationen, die nicht als eigenstandige Attribute in der Datenbank den ooren in den optionalen het die steun die optionalen Header waren die die beste die die beste waar ursprunglich - h zwar als optionaler Header nach RFC in der RFC in der RFC in der RFC in der RFC in der RFC in optionaler Header con desc nach MIME
 Das Problem ist da eigentlich die Zugeh-orig keit der Attribute zu dem einen oder anderen optionalen Header vom Parsernicht ent scheidbar ist. Deshalb wird momentan der optionale Header komplett in das "con desc"-Feld geschrieben
- $\bullet\,$  Der optionale Header ist, wie auch "Body" und "Received", ein Attribut, das fur den  $DB$ =  $\,$ Interpreter nicht-konforme Zeichen enthalten kann und als CLOB definiert wurde. Auch

Sub ject geh-ort in diese Klasse von Attributen da auch hier nichtkonforme Zeichen vorkommen k-onnen Diese AttributKlasse mu gesondert in die Datenbank geschrieben werden, dat sie beim normalen Datenbank Instelle Datenbank Datenbank Industriese in die befolkende in die Dre Datenbank aufgenommen werden
 Die Attribute die als CLOB in der Datenbank deniert wurden dateien daher in Dateien ausgelangert wurden aus der ersten ausgelanden ausgelanden werden ausgelanden Zeichen wird so pr-apariert da es in die Datenbank geschrieben werden kann
 Wie solche Attribute in die Datenbank eingetragen werden wird nachfolgend beschrieben

 $\bullet$  Sobald alle erreichbaren Informationen aus der E-mail extrahiert sind, wird versucht, Attachments aus dem Mail-Body zu extrahieren. Dazu wird der Mail-Body per Perl-Methode zerlegt und — falls weitere Teile existieren — auch diese nacheinander syntaktisch analysiert. Dabei muß die Hierarchie und die Reihenfolge der Teile und deren Einzel-<u> da die voorheeld werden begin baar voorheid van die voorheid van die voorbeeld van die voormeerde van die voor</u> in der Datenbank enthalten sindste art Baum der Email erstellt werden werden art Baum der Email erstellt werd alle Teile eindeutig identizieren und sp-ater auch wieder zusammensetzen zu k-onnen

### Einfugen von Emails in die Datenbank

Nachdem eine Email in ihre Einzelteile zerlegt und soweit pr-apariert wurde steht dem Ein bringen der Daten in die Datenbank kaum noch etwas im Wege Wie schon erw-ahnt wird die eine siehe Anhang B fur - die ShellSkript gefullt gehaupt gefullt der ShellSkript gefullt gefullt der ShellSkript gefullt der ShellSkript gefüllt der ShellSkript gefüllt der ShellSkript gefüllt der ShellSkript gefüllt der den extrahierten Informationen Informationen Informationen Informationen Informationen Informationen Informatio Anfragen generiert die durch das ShellSkript ausgefuhrt w - erden

Begonnen wird das Skript mit dem Setzen der DB-Umgebungsvariablen Danach wird in ein tempor-ares Arbeitsverzeichnis gewechselt in dem die notwendigen Dateien gelagert werden

one control die Datenbank ge-die Datenbank ge-die Datenbank ge-die Datenbang von die Datenbank volleerde voll sierung erforderlich sein darf da ansonsten der Nutzer bei jeder eingehenden EMail zugegen sein mute
 Hierin liegt auc - h begrundet w - arum die RemoteVerbindung autorisierungsfrei sein muß.

das Ausschalten das Ausschalten des automatischen Committee des automatischen Committee der Ausschalten der Sc das Einfugen einer Keinfugen eines Eines Eines eines Eines Eineseineren wurden wurden Eines In der Keine Umb stand ist deshalb so wichtig da bei Problemen keine unvollst-andigen Emails in die Datenbank geschrieben werden sollen

achsten Schritte wiederholen sich zumeist für der Schritten und der Schritte ausgebeneten Angelessen der Schri

Als erstes mu fur jeden MailT - eil eine OID generiert werden
 Diese OID wie auch alle weite ren OIDs Ob jectIDentier zur Identikation zusammengeh-origer EmailBestandteile in der Datenbank; s. Unterabschnitt 1.4) und UIDs ("Unique IDentifier" zur Identifikation einer E-mail durch IMAP4; s. Unterabschnitt 1.3) werden in der Tabelle "next-oid" bzw. als "uid\_next" in der Table mailfolder vorgemannten Tabellentyp ein solcher Eintereit (\* 1988) is der eine mainten eine Schweizer Ein

Die nutzergenerierte OID fur - einen MailTeil wird fur - mehrere sp-atere Eins-atze ben-otigt und muß deshalb zwischengespeichert werden und im gesamten Skript eindeutig durch eine Variable erreichbar sein Dieser Wert wird ben-otigt um zum einen den aktuellen MailTeil zu identizieren KindTeilen KindTeilen der MailTeilen der MailTeilen der MailTeilehierarchie die parentReferenzen<br>Die parentReferenzen zu belegen und um die Teile in der ImportTabelle eindeutig dem MailTeil zuordnen zu k-onnen

Die Identizierung durch die OID ist auch wichtig um die Emails dem richtigen MailFolder zuzuordnen. Dies geschieht nur in der ersten Hierarchie-Ebene.

Fur - die Zuordnung von Emails zu MailFoldern werden eine OID fur - diese Datenbank otie innerhalb die UID ben- otigt die die Email innerhalb des Mail Bolders einder einder einde Email in der D

Fur - den Import wird eine Datei verwendet in der alle Daten der zu importierenden At tribute stehen. Durch die Angabe "MODIFIED BY LOBSINFILE" in der Import-Anweisung werden Large Observation in die generierte Datei geschrieben in die generierte Datei geschrieben in eine Springen in eine Springen in eine Springen in eine Springen in eine Springen in eine Springen in eine Springen in ein ner eigenen Datei und werden nur mit dem Dateinamen in der generierten Datei angegeben on die Oid die Provinsie ben- die Britis auch ben-die Wird der Datei ben- die Erstellung der Datei der Datei b im ShellSkript erfolgen Die OID mu beim Import deshalb genannt werden damit beim an schließenden Update auch das richtige Tupel in der Mail-Teile-Tabelle aktualisiert wird. Bevor ein UPDATEKommando durchgefuhrt w - erden kann mu naturlic - h zuerst einmal die jeweilige Mail-Teile-Tabelle mittels "INSERT INTO ..." mit der OID und allen einfachen Attributen gefullt w - erden
 Nach dem Update wird der ImportEintrag wieder gel-oscht
 Nach diesem Schema werden s-amtliche Teile einer Email in die Datenbank eingetragen

Zum Schlu wird ein explizites Commit durchgefuhrt die Daten - bankVerbindung geschlos se dateien die temporaale aren die temporaale van die temporaale geleen van die temporaale van die temporaale

### Die Benutzung des Parsers

Um den Parser zu benutzen mussen einige V - oraussetzungen erfullt und einige Dinge v - orbereitet bzw installiert sein Als erstes mu der Nutzer die M-oglichkeit des autorisierten Zugangs zur on dem Rechner mit Datenbank Anbindung und zu dem Rechner mit Datenbank anbindung und zu der der Serben der St verteilt sein eine Remoten mu eine Remoten als andere Passwort verbindung omnen Beiten als eine Passwort zwischen Mail-Verteiler und Datenbank-Client aufzubauen. Dazu muß eine .rhosts-Datei mit folgenden Eintr-agen angelegt werden

```
Rechnername MailVerteiler-
 Nutzername-
Rechnername DatenbankClient-
 Nutzername-
```
Momentan ist es auch unabdingbar da das HomeVerzeichnis des Nutzers auf beiden Rech nern gemountet ist stemmen was dated at the system M-stemmen was dated at the system M-stemmen was dated at th titionen von fremden Rechnern zu mounten
 Da die tempor-aren Dateien im HomeVerzeichnis des Nutzers angelegt werden seine Speicherplatz werden seine Speicherplatz vorhanden seine Speicherplatz vorhanden seine Speicherplatz vorhanden seine Speicherplatz vorhanden seine Speicherplatz vorhanden seine Speicherpla einschritten auch den MailServer zu benutzen den MailServer zu benutzen der den MailServer der Speichen der Sp platzmangel nicht zugestellt werden. Weiterhin muß die Mail-Verteiler-Software (procmail) so konguriert werden da eingehende Emails zur Verarbeitung an den Parser geschickt werden Die n-otigen Eintragungen in der Datei procmailrc im HomeVerzeichnis des Nutzers die den Parser unter der angegebenen Adresse ansprechen lauten folgendermaen

```
:0 w: local.lock
| <Nutzer-Home-Verzeichnis>/ksws/parser/mimeparser
```
Als letztes muß nun noch die Datenbank eingerichtet werden. Dazu wird erst das Schema generiert und dann noch einige Initialisierungen vorgenommen
 Das Schema wird einfach per

 $db2 - tf <$ Schema-Datei>

angelegt. Genauso wird das Initialisierungs-Skript gestartet.

#### 2.3 Probleme und Ausblick

Mit den beschriebenen Mitteln wurde ein lau-ahiges Programm entwickelt das einfache RFC E-Mails und beliebig stark strukturierte MIME-E-mails syntaktisch analysiert und in die Datenbank importiert

Bekannte Probleme und ihre Grunde Die gravierendsten M-angel des Systems bestehen beispielsweise wird bei der Sicherheit wird beispielsweise wird bei dem Emaildaten wird beispielsweise wird wir dem Email Emaildaten der Nutzername und das Passers werden das Passwort im Provincie und der Nutzername und d gramme verwendet is dat die Nutzung deutschen der Nutzung des IMAPPRotok - Der Nutzung des IMAPPROTOK - Die Nu autorisieren mu Dabei wird das Passwort unkodiert in den beschriebenen Programmen ver oglichkeiten mussen hier als enorm eingeschriften mussen hier als enorm eingeschriften mussen hier als eine ein

Die Laufsicherheit des Programms ist im Allgemeinen gew-ahrleistet Vor allem kann ga rantiert werden da Emails beliebiger Schachtelungstiefe und beliebiger Zusammensetzung vollst-andig in die Datenbank eingebracht werden k-onnen Schwierigkeiten k-onnen jedoch noch bei unvorhergesehenen Spezialen Spezialsoftware der M-Spezialsoftware der M-Spezialsoftware der M-Spezialen Sp keiten der Mail-Spezifikation liegen.

Die vorgeschlagene Architektur eines E-Mail-Parsers in der genannten Umgebung ist nicht ost teinig m-gette L-tring ist auch gute L-tring it trined en teine Form vorstellbar Der fo Mail-Verteiler startet per Remote-Shell ein Skript auf einem Datenbank-Client-Rechner und ubergibt remote - die gesamte Email andere Email andere L-Skripte von die stell die stell die stell die stell keine NFSf-ahige Netzstruktur mehr ben-otigt wurde
 Ein Nac - hteil w-are allerdings da sich alles auf dem Datenbankreis und die verteilte und die verteilte Ausführung w - gewestellte Ausführung w - gewestell

Die angesprochene Aufteilung des optionalen Headers in RFC 822-Header und MIMEer daar macht sinnen dat daar die daar die daar die deel die beskrieke werden werden eien gebouwen die die die beiden Arten optionaler HeaderInformationen zu unterscheiden zu unterscheiden zu unterscheiden alle mit Conten ginnen Attribute als MIMEATTRIBUTE und als RFC Attribute and als RFC Attribute and also and als RFC Attribute E-mail-Datenbank-Server und den E-mail-Datenbank-Client mit sich bringen.

Bei Verwendung einer neueren Version als DB- UDB - Fixpack Sep kann sau berer mit den OIDs umgegangen werden da nutzergenerierte OID als datenbanktheoretisch un sauber betrachtet werden mussen de autonomen alten mit De Laten mit De Laten mit De Laten mehr der der der ge image Extender etc) Engemeenthouwen men die einzelnen MailTeile angeboten werden MailTeile ander die einzelnen eine bestere Anfrageunterstutzung bei der Nutzung von EmailFunktionaliteit erwendet aus der Nutzung von EmailFunktionaliteit eine EmailFunktionaliteit erwendet aus der Nutzung von EmailFunktionaliteit eine EmailFunktional wurden die Dek - odierung im Parser wieder eingeschaltet die Dek - odierung im Parser wieder eingeschaltet die angepaßt und als schwierigstes Detail vom E-mail-Datenbank-Server ein dahingehend erweitertes Internet in die erstellingen waarskeidstutzt word werden.

Sollte in einer neuen Version von DB- auch der ImportBug behoben sein so wurde - die zus-atzliche Tabelle import nicht mehr ben-otigt

ein Problem, welches sich beim Deutgebest die Daten und der Ende jedes Imports die Datenbanker der Datenbanker unterbinden DB- kann oensichtlich mit sehr groen Ob jekten transaktionstechnisch nicht lange n die steun die steun die steun die steun die steun die steun die steun die steun die steun die steun die steu

Mögliche Erweiterungen des E-mail-Parsers Um die Verarbeitung der E-mails zu beschleunigen mute - die momentane Beschr-ankung der Warteschlange bei procmail aufgehoben

werden in die Sicherheit gewendigkeit die Sicherheit fur die Sicherheit für der Sicherheit für der Programmenten Betrieb der Software zu erh-ohen
 Ein weiteres Problem besteht in diesem Zusammenhang darin daß die gesamte E-mail beim Parsing durch die Software in den Speicher geladen wird. Bei sehr vielen groen Emails im parallelen Betrieb k-onnte es hier zu Engp-assen bei den Ressourcen kommen

Fur die V - erwendung anderer DBMS wird es neben einer Anpassung des DatenbankSchemas n-otig sein die Umgebungsvariablen anzupassen die SQLAnfragen zu uberarbeiten und damit die M-oglichkeiten des neuen DBMS und dessen BefehlsInterpreters auszunutzen

Momentan bietet Perl keine DatenbankSchnittstelle z
B DBI zur verwendeten DB version version in die indicate Article and article articles are the version connection in University and India chitektur westentlich einfacher und zu dem einfacher und gebauten werden einem die aufgebaut werden der einem mehr relativ umst-andlich den Befehlsinterpreter bemuhen -

Zun-achst war geplant alle Einsatzgebiete des Parsers in einem Programm zu integrieren Aufgrund der Vielfalt der unterschiedlichen Anforderungen aus den drei Einsatzgebieten wurde dieser versuch jedoch aufgegeben. Die growen i robleme waren mer uie Obergabe der Nutzernamen und Passw-orter und die Bereitstellung der tempor-aren Arbeitspfade
 Trotzdem sollte es prinzipiell moglic - drei Einsatzgebiete in eine Alle drei Einsatzgebieten in eine Appelle - der eine Appelle

oglichkeiten festigestellt werden, werden zur Germannten zur Erweiterung und zur Erweiterung dikation die Email Parsers bestehende gestellte Aufgaben in die gestellte Aufgaben Fall die gestellte Aufgaben einer prototypischen Umsetzung des Problems einer syntaktischen Analyse und des Imports von Emails in eine Datenbank gerecht wird und dabei stabil genug funktioniert um als Grundlage des Gesamtsystems eingesetzt zu werden

# 3 Der E-mail-Datenbank-Server

Der E-mail-Datenbank-Server basiert auf der IMAP4-Referenz-Implementierung der University of Washington [Cri98].

Die Dateien mussen - entpackt werden und dann aufeinem Rechner mit freiem tmp Ver zeichnis in der aktuellen Infrastruktur des Fachbereichs Informatik der Universit-at Rostock also nicht auf hokkaido) kompiliert werden. Unter Sun Solaris lautet der Befehl make sol. Das Programm funktioniert aber auch unter GNU/Linux. Im Unterverzeichnis imapd liegt dann der IMAPD-amon imapd Dieser kann direkt gestartet werden und erlaubt so ein Arbeiten auf Kommandozeile im "PREAUTH"-Modus (dieser entspricht dem "Authenticated state" aus Unterabschitt ist also ohne Angabe von Login und Passwort m-Angabe von Login und Passwort met der der der der de arbeiten). Alternativ kann das Programm auch von einem System-Administrator als daemon re- $\mathbf u$ IMAPPORT aufbaut das Programm unter dem Fall leiten der Administrator Rechten der Administrator Rechten der A<br>Eine der Administrator und verlangt daher die Angabe eines  $Unix$ -Accounts und eines Passworts.

Die Umsetzung des E-mail-Datenbank-Servers sollte auf der IMAP4-Referenz-Implementierung aufbauen die soweit umgeschrieben werden muten muten muten muten muten muten muten muten. Die einer m wie ublic - h ausgelesen werden werden wird - h ausgelesen wird verwendet wird - h ausgelesen wird - h ausgele mentiert wurde auch fur die server der Zugrie auf Da-Afrikaanse konstantiert wurde der Zugrie auf Da-Afrikaanse<br>Parser der Zugrie auf Da-Afrikaanse konstantiert wurde der Zugrie auf Da-Afrikaanse konstantiert wurde der Sta s Abschnitt in die Datenbank importierten Emails als Datenbestand nutzen zu k-onnen Der E-mail-Datenbank-Server liest die E-mails nach Bedarf (je nach Wunsch des E-mail-DatenbankClients aus Abschnitt oder jedem beliebigen anderen IMAPf-ahigen MailClient

aus der Datenbank aus der Datenbank aus der und der anteren anderen der anderen anderen benennt der anderen an e komiert Emails oder landen en der den der den en bestehende der der antaler versien bestehende der der bestehende

Der DB-Server l-auft in der aktuellen Infrastruktur des Lehrstuhls Datenbank und Infor mationssysteme des Fachbereichs Informatik der Universit-at Rostock auf dem Rechner hades vor der Benutzung der Datenbank mun datenbank mu zunder den en der entwerpenden (der er dbprofile abhall angig von der verwendeten Shell ausgeführt ausgeführt ausgeführt ausgeführt ausgeführt and der der Tabellen in der Datenbank ausgeführt - werden die sofern die sofern dies noch nicht gema- der Beschreibung bung zum Parserin Unterabschnitt geschehen ist Sowohl die Kompilation als auch die ausführung des genannten Servers auf der Servers musiker musiker auf hades statten der -

Die vollst-andige Beschreibung der Implementierung des EmailDatenbankServers ndet sich in [KWR99].

#### 3.1 Das Treiber-Prinzip

Die Sourcen des Standard-IMAP-Servers erlauben die Kapselung aller Aktionen zum Laden/ speichern von Emailden Eine Wird aller Einer die immer Einen Ersten in Allereiten aller wirden als der Deutsch Client einen IMAPBefehl schickt nach einem passenden Treiber durchsucht wird
 Derjenige treiber die Aufgabe erfullen in die Aufgabe erfullen in die Spanishe erfullen von die Aufgabe erfullen von die Standard-Server gleichzeitig lokale E-mails und news-Gruppen.

Aufgrund dieser AusgangsSituation war es fur - den EmailDatenbankServer lediglich notwendig, einen neuen Treiber zu eintwickeln. Auf Anderungen am eigentlichen Hauptpro- $\Omega$ treibername im Makele der der schweilige der jeweiligen Plattform, wie der der scheine Platt unter Verwendung der Software unter Sun Solaris in srcogleden plannen, en srcosdepuniten sie der Software unte Umgebungsvariable DEFAULTDRIVERS oder EXTRADRIVERS registriert werden Standardimple mentierungen finden sich z.B. in src/osdep/unix/unix.c; die Implementierung des E-mail-Datenbank-Servers liegt in  $src/osdep/unix/db2mail.sqc$ .

Bei dem EmailDatenbankServer handelt sich um einen CQuelltext der Embedded s und vor der Kompilierung von der Kompilierung vom Princetten der Kompilierung vom Pressure wird der vorliegenden Implementierung des EmailDatenbankservers wurden seine Servers wurden seine Servers wurd anderen Treiber aus den Umgebungsvariablen gestrichen gestrichen gestrichen gestrichen der Treiber und Der Er ster wurden in der Emails sollen in der Daten Stellen in der MailFolder und der MailFolder In der MailFolder I o von wurde jedoc en eineren von einem anderen Anderen Anderen Indenstelle von werden von der den je dbmailsqc enth-dort sind Name Struktur vom Type Denition einer Struktur vom Typ Driver sind Name Struktur vom und Zeiger auf die unterstutzten F - und die unterstutzten F - unker angegeben F - unktionen angegeben E - unk

Sobald ein Client einen IMAP4-Befehl zum Selektieren eines Mail-Folders an den IMAPserver schickten, wird vom IMAPKern deniert in den die Liste der Mail von die Liste der Mail von Die Liste der Treiber durchsucht und die Treiber jeweils befragt ob sie den jeweiligen MailFolder unterstutzen -Dabei wird auch die neu implementierte Funktion db2mail\_valid(char\* name) aufgerufen. Diese pruft mit einer Daten - bankAnfrage ob der jeweilige MailFolder existiert und liefert im positive Fall einen Falger auf die Dienste der Ruchen als Ruc eine Anschliegen verwendet der Welt  $\mathbf{B}$  abarbeitung der vom Client gesendeten Befehlen gesendeten Befehlen Befehlen gesendeten Befehlen tere Details zu den implementierten Funktionen im DB-MailTreiber wird auf den Quellcode verwiesen [KSW99].

#### 3.2 Ideen fur Optimierungen

W-ahrend der Entwicklung des EmailDatenbankServers wurden einige Probleme identiziert deren Behebung einige Geschwindigkeitssteigerungen bringen würde.

# Verbindungsauf- und -abbau

Bei jeder Aktion (Abarbeitung eines Client-Befehls) wird die Verbindung zur Datenbank neu aufgebaut und hinterheit und hinterheit wieder geschlossen insofern notwendigten als ein Absturz bzw. Absturz b eine unvorhergesehene Beendigung des Serverprogramms ansonsten einen Datenbank-Prozess hinterlassen würde.

on beschleunigt westen westen westen werden werden werden werden werden werden werden werden werden werden wer Verbindung nur beim Start des Programms hergestellt und erst bei Beendigung desselben ge trennt wurden op the speziell is the sensioner sehr viele Listen von Netscape mail solden worden. Die sehr vie zur Erkundung welche MailFolder existieren an den Server und bauen mehrere IMAP Verbindungen parallel auf was mit der derzeitigen Implementierung einige Zeit in Anspruch nimmt

### Implementierung weiterer DRIVER-Methoden

Beim Schreiben eines IMAPMailTreibers mussen - nicht s-amtliche Methoden implementiert werden. Beispielsweise braucht der Mail-Treiber nicht die Struktur einer E-mail selbst zu ermittelle reichten zur Bereitstellung des MailKopfes und des MailKopfes und der MailKopfes und der MailKopfes und Fur die v - orliegende Implementierung w-aren dies dbmail header und dbmail text

wenn aan die Struktur van Struktur einer Attachments van die Struktur en die Struktur van die Struktur van die nur spezielle Zeilen des MailKopfes anfordert, wande ener die Zeilen die sollte genannten genannten genannten ten Funktionen auf und verwendet den eingebauten Parser zur Extraktion der ben-otigten Teile Allerdings ist diese Vorgehensweise keinesfalls ezient zumal die EmailBestandteile bereits voneinander getrennt in verschiedenen Attributen im Datenbank–Schema gespeichert sind. Die onnte des halb schneller von ClientAnforderungen kartweisen kann der deutschen Kartweise der Stadt der Kartweise ringeren aufgeben aufgeben der dafur dafur dafur dafur dafur dafur dafur dafur dafur dafur dafur dafur dafur d die eerste die verwerp van die selektiese van die van die die verwerpen die van die van die van die verwerp va gehen jedesmal eine gesamte Email zu rekonstruieren die anschlieend ohnehin wieder auf die eigentliche interessieren anteile verkurzte verkurzte werden musiken musiken musiken musiken musiken musik DatenbankServer sinnvoll einige der durch die DRIVERSpezikation unterstutzten m - -ogli chen Funktionen zu implementieren
 Denkbar und besonders sinnvoll erscheint die Implementie rung der folgenden TreiberFunktionen die Reihenfolge gibt die Einsch-atzung des absteigenden erreichbaren Gewinns — des Sinns — der Implementierung an):

- <code>db2mail\_partial</code> nur einen Teil der E–mail ausgeben, d.h. bestimmten Teil (Startindex  $\rightarrow$ Endeindex) bzw. bestimmte Attachments
- db2mail\_structure nur die Struktur der E-mail ausgeben

die bestimmte die bestimmte von Emails ausgeben, die bestimmte Suchkriterien erfullen erfullen - die bestimmte

 $\alpha$ baill $\alpha$ il over view -lui-eine beguenz von E-mails eine Obersicht ausgeben

die eine Secondary van Secondary van Secondary - on Email Secondary - on Email Secondary - on Email Secondary

# die eines Kriteriums die Emails eines Mails eines Emails eines Maileau eines Albert die Email einer Service um

# Anderung des Schemas zur Unterstutzung hierarchischer MailFolder

In der aktuellen Implementierung des E-mail-Datenbank-Servers wird die Hierarchie der Mail-Folder ausschlielich uber - die Namen der MailFolder verwaltet untergeordnete MailFolder sind alle Folder die etwa die etwa die etwa die etwa die etwa die etwa die etwa die etwa die etwa die etwa die sprechen wie daar die volken wie daar van die daar Umbelders MailFolders in die verslag van die der der links Hierarchie steht sehr aufwendig Dies gilt insbesondere wenn eine groe Anzahl von Mail Foldern in einer Hierarchie liegt Es erscheint uberlegensw - ert eine Verkettung mit Hilfe von Referenzen als alternative Darstellungsform in Betracht zu ziehen da diese Vorgehensweise ver mutlich deutlich besser geeignet w-are

# Vereinfachung der Authentifizierung

wird der Image der Image der System Imagementen gestartet in der Systematic der Systematic das Provincia der P achst beim  $\alpha$  dann bei DB-betriebssystem und dann bei DB-bei DB-bei DB-bei DB-bei DB-bei DB-bei DB-bei DB-bei DB-bei DB-bei DB-bei DB-bei DB-bei DB-bei DB-bei DB-bei DB-bei DB-bei DB-bei DB-bei DB-bei DB-bei DB-bei DB-b Benutzernamen und Passwort an
 Dies bedeutet da alle Nutzer des EmailDatenbankServers auch einen UnixZugang und einen Eintrag in der Nutzerverwaltung von DB- ben-otigen Dies wer bei einer server der von den von die Nutzern fur die Nutzung von Nutzung von Schweizung von Schweizung von at verwendet wird von de atstandig wird atsetzten die dem Artikel der den den der atstandigen der einem Univers are die Entwicklung eines eines eines eines eines eigenen Authentizierungsmoduls moduls moduls moduls auf DB- zugreift
 Da jeder Nutzer sein eigenes Schema in der gemeinsamen Datenbank verwen det - mu uberlegt - mu uberlegt - mu uberlegt - mu uberlegt - mu uberlegt - mu uberlegt - mu uberlegt - mu ube<br>Benutzers erstellt - mu uberlegt - mu uberlegt - mu uberlegt - mu uberlegt - mu uberlegt - mu uberlegt - mu ub

#### 3.3 Anderungen an den Originalquellen

Durch das Treiberkonzept des INIAPS pervers waren nur geringfugige Anderungen an den Froen auerhalb des neu geschieden Moduls notwendigten Moduls notwendigten Moduls notwendigten auch der Danmeldung<br>Da fur - die Anmeldung beim der die Anmeldung beim der die Anmeldung beim der die Anmeldung beim der Danmeldun otigt werden Nutzername und Passwort benroutine dahingehend ge-andert da sie das Passwort in einer globalen Variable speichert Dies fuhrte dazu da sich andere hier nicht verwendete Programme der Distribution nicht mehr ubersetzen - der variable der Variable zu den betroenen Dateien dateien dateien dateien dateien der Variable d

#### 3.4 Probleme

In der vorliegenden Implementierung des E-mail-Datenbank-Servers gibt es Probleme mit Zeilen und das die L-Attribute von Emails beinhaltet von Emails beinhalten von Emails bei der anderen der Stadten

Beim Testen des Email Datenbankservers mittels verschieden elektronistischen Clientener der Aufgegenden erwend  $Netscape$  unbedingt "CR/LF" als Zeilenumbruch erwartet, d.h. "\r\n". Sind diese Umbrüche nicht bzw. nur "\n" vorhanden, dann bricht *Netscape* beim Lesen der Kopfzeilen (Header– Informationen) ab.

<u>s is der parameteriste Server fugt daher diese Zeilen einem die der Ausgabe der Ausgabe der Ausgabe der Ausgab</u> Kopfzeilen ein wodurch Netscape die Emails dann akzeptiert Da die EmailHeader in der daten als Attributum Werten diese Form diese Form diese Form der Zeitlenumberuchen Attributum - Attributum - A es Probleme geben, wenn eines Probleme inieren Probleme ausgegeben wird wird Probleme and die Benutzung dieses Zeilenumbruchs so auch in den RFCs speziziert ist mu der Zeilenumbruch bei der Ausgabe in die befolkeling was die besteht was die besteht was die besteht was die besteht was die besteht was die bes

# Die Länge von E-mails

wird construct die L-A-g-A- so wird in der ausgeben Version der aus der ausgeben die so wie geben die der ange wert aus die eine daher ist ausgegeben daher ist aber die gegeben die der eine der eine der eine der eine der ein frei gew-ahlter Standardwert z
Zt
 verwendet
 Hier mussen ev - entuell der Parser oder der Server explizit die L-ange der Email ermitteln und in die Tabelle mime s
 Anhang A ein tragen damit die verwendeten Clients nicht aufgrund abweichender EmailL-ange Warnungen versenden Die Funktionalit-at des Gesamtsystems wird durch den verwendeten Standardwert nicht eine gestieden eine eine Stadt

#### $\overline{\mathbf{4}}$ Der E-mail-Datenbank-Client

An den E-mail-Datenbank-Client wurden die folgenden Anforderungen gestellt:

- $\bullet$  -Mail-Verwaltung in einer Datenbank (nicht in den ublichen Mail-Foldern)  $\bullet$
- $\bullet$  Unterstutzung des IMAP4-Protokolis (und evtl. eigenen Erweiterungen)  $\hspace{0.1em}$
- $\bullet$  Arbeit als offline— bzw. disconnected—Client. Der Client soll m-oglichst autonom arbeiten und nur zum Empfangen neuer Emails bzw zum Datenabgleich mit dem MailServer in Verbindung treten mussen Datenreplik - ation und Synchronisation

Die vollst-andige Beschreibung der Implementierung des EmailDatenbankClients ndet sich in [NMS99].

Nachfolgend werden einige Aspekte der Entwicklung des E-mail-Datenbank-Clients diskutiert aan der Auswahl der Auswahl der Auswahl der Auswahl der Auswahl der Verwendeten Programmiersprache aan d Unterabschnitt 4.2 detailliert auf die Implementierung der einzelnen Komponenten des E-mail-Datenbank–Clients eingeht und in Unterabschnitt 4.3 schließlich die implementierte grafische Ober -ache beschrieben wird Abschlieend behandelt Unterabschnitt die Verwendung des E-mail-Datenbank-Clients im online-Betrieb.

#### 4.1 Die Wahl der Programmiersprache

Als erstes wurden die m-oglichen Programmiersprachen und werkzeuge untersucht
 In die engere auswahl kamen schieden von der der schieden Pythonic VI der der eine der eine Entgenehmen sollen in der stellt Mail-Client-Prototypen aufgrund des doch erheblichen Programmieraufwands aus. Die genannten Programmiersprachen den bieten fur das Bearbeiten fur das Bearbeiten von Bearbeiten von Bearbeiten von Be die IMAP4–Kommunikation. Außerdem gibt es keine Probleme mit Speicherlecks oder "Dangling Pointern was die Fehlersuche erheblich beschleunigt so da die eigentliche Funktionalit-at des Programms in den Mittelpunkt der Arbeiten gestellt werden kann

 $Java$  bietet zwar schon einen Beispiel–Mail–Client, IMAP4–Bibliotheken und sogar eine JDBC-Anbindung zur Datenbank, dennoch fiel die Entscheidung zugunsten der neuen Skript-Sprachen, die mit ihrem Interpreter-/Vorcompiler-Konzept ein wesentlich rascheres Prototyping und Debugging zulassen und in ihrer Mächtigkeit den herkömmlichen Programmiersprachen in nichts nachstehen. Das Gegenteil ist sogar der Fall: meistens sind ihre Fähigkeiten in der String-Verarbeitung (z.B. Parsing) und die angebotenen Datentypen weitaus fortgeschrittener.

Letztendlich fiel die Wahl auf Python [HM99, Lut96, WvRA96, vLF97], welches neben Bibliotheken für das Bearbeiten von E-mails und die IMAP4-Kommunikation auch noch eine Tk-Anbindung beinhaltet, welche für die Oberflächen-Programmierung natürlich von großem Nutzen war. Einziger Nachteil an Python (allerdings nur gegenüber JAVA und C) ist die fehlende Datenbank-Anbindung, z.B. per SQL-Schnittstelle. Diese Anbindung wurde mit Hilfe des Kommandozeileninterpreters (CLI) der Datenbank und passenden Shell-Skripten implementiert. Dieser Umweg führt zu einem drastischen Performance-Einbruch, da die Datenbank-Verbindung ständig neu aufgebaut und wieder abgebaut werden muß. Allerdings bietet dieses Verfahren wiederum den Vorteil der leichten Programmierbarkeit, guter Wartbarkeit, hoher Fehlertoleranz (keine Abstürze) und vor allem einer guten Portierbarkeit auf andere DBMS.

#### 4.2 Die Implementierung

Dieser Unterabschnitt beschreibt den Datenbank-Zugriff, führt Besonderheiten der Implementierung auf und beschreibt abschließend bestehende Probleme und mögliche Lösungen.

#### 4.2.1 Der Datenbank-Zugriff

Es gibt eine "Tabular Databases SIG" (Special Interest Group; Zusammenschluß von an einem speziellen Thema Interessierter. Für Python gibt es SIGs für Bild-Bearbeitung, XML-Bearbeitung, Datenbank-Anbindung und weitere), die sich mit dem Zugriff auf relationale Datenbanken aus Python heraus beschäftigt. Es wurde eine Standard API für den Datenbank-Zugriff definiert, welche es in einem Modul zu implementieren gilt. Für eine Reihe von verbreiteten Systemen wie Informix, mySQL, SyBase und Oracle existieren bereits derartige Module. Ebenso existiert ein ODBC-Modul für Windows.

Leider existiert jedoch keine Bibliothek für den Zugriff auf die im Rahmen der Implementierung des E-mail-Datenbank-Clients zu verwendende Datenbank DB2 UDB [Cha98, IBM98]. Aus diesem Grund mußte ein anderer Weg für den Datenbank-Zugriff gewählt werden. Eine Möglichkeit wäre gewesen, eine neue  $Python$ -Bibliothek in C zu implementieren, welche die Kommunikation mit einer Datenbank übernimmt, also die API der SIG implementiert. Da in Unterabschnitt 4.1 aber gerade gegen eine Programmierung in C entschieden wurde und auch die Anbindung an ein weiteres DBMS evtl. noch realisiert werden sollte, wurde ein einfacheren und zugleich offenerer Weg ausgewählt.

 $Python$  bietet, wie die meisten Programmiersprachen auch, die Möglichkeit, Programme auf Betriebssystem–Ebene aufzurufen (system)-call). Da jede Datenbank auch die Möglichkeit der Bedienung über einen Kommandozeileninterpreter (CLI) bietet, lag die Idee nahe, einfach diesen CLI mit den entsprechenden Parametern aufzurufen. Da der CLI seine Ergebnisse in einem nicht immer brauchbaren Format ausgibt und das vor allem auch noch auf die Konsole, mußten diese Aufrufe allerdings noch gekapselt werden. Ein weiterer Grund für die Kapselung ist der, daß eine Datenbank immer erst geöffnet werden muß, bevor auf sie zugegriffen werden kann. Datenbank–Verbindungen bestehen immer nur mit einem entsprechenden Prozess. Da bei

einem systemcall jedesmal ein neuer Prozess generiert wird was automatisch zum Schlieen der alten Verbindung und zu einer Fehlermeldung bei der neuen Fehlermeldung bei der neuen Anfrage führt der n Aufruf des CLI von Python aus nicht m-oglich

Die einfachste L-osung fur - beide Probleme sind kleine ShellSkripte
 Ein ShellSkript l-auft als ein Prozess und hat daten stern stelling  $\alpha$  and the einer eine  $\alpha$  eine eine eine eine einer  $\alpha$ muß diese Verbindung bei jedem Aufruf des Skripts neu hergestellt werden). Außerdem wird gleichzeitig die Ausgabe in eine Datei umgeleitet und mit Hilfe von  $Unix$ -Standardtools so formatiert da sie einfach wieder in PythonDatenstrukturen eingelesen werden kann

<u>die Dagens auf die Daten in die Daten in die Daten als die die die die die die die die plaatste van die die di</u>

- es gibt eine Reihe von Standardzugen zu den Daten in der Daten in der Daten in der Daten in der Daten in der D in gew-ohnlichem PythonCode geschrieben wurden Dies sind Methoden zum Au isten aller vorhandenen Maine doerne alleren aller en de sonder anderhalb eines Maine doernen MailFolders MailFolder legen und L-oschen von MailFoldern sowie Methoden zur Bearbeitung einzelner Emails So k-onnen die Flags einer Email gesetzt Emails mitohne Attachments ausgegeben Emails verschoben und kopiert werden
 Diese Funktionen stellen die -auere Schnittstelle tionen sind in der Bibliothek mblib.py definiert.
- Jeder dieser PythonFunktionen ist genau ein ShellSkript meist mit gleichem Namen zugeordnet. Im einfachsten Fall ruft also die Python-Funktion nur das entsprechende skript mit den Parametern uber - den ossistemall auf - den ossistematikerteren uber - den ossistemalleren auf Fall mussen - die Daten noch entsprechend in eine PythonStruktur eingelesen werden z
B
 wenn eine Liste zuruc - kgegeben werden soll oder aber noch Parameter ge-andert oder bereinigt werden mussen - Fur - die Behandlung von Parametern gibt es noch eine Reihe nutzlic her Funktionen in toolspy deniert sind und zu den die in einem die staat den die staat den die staat FlagString setzen bzw l-oschen oder aber die Umwandlung von den Emailinternen Flags auf IMAP4-Protokoll-konforme Flag-Bezeichnungen vornehmen.
- 3. In jedem Shell-Skript wird zuerst die entsprechende Datenbank (hier "mailclnt") mit dem jeweiligen Nutzernamen und Passwort ge-onet Die PasswortAbfrage mu der Client ubernehmen - und das richtige Passwort als Passwort als Passwort als Passwort als Passwort als Passworth in S speichern
 Als n-achstes werden dann die n-otigen Daten mittels einer oder mehrerer SQL Anfragen in System-Dateien extrahiert. Danach werden diese Dateien formatiert. Bei Aufrufen zuruc - die keine Daten zuruc - die kliefern nur Daten - die keine Daten - die keine Daten - die keine D weg ward in der andere Solopa van der entsprechende SQLAU for den Aufgabe wird abgeste Aufgabe wird der eine S dann noch eine entsprechende Zeile mit den n-otigen Informationen in die LogTabelle ge schrieben Schlussen die Datenbank wieder geschlossen wieder als die Datenbank wieder geschlossen werden wieder  $\blacksquare$  erbindung sowieso nicht mehr zur Verfugung sowieso nicht mehr zur Verfugung sowieso nicht mehr zur Verfugung sowieso nicht mehr zur Verfügung sowieso nicht mehr zur Verfügung sowieso nicht mehr zur Verfügung sowies zu programmieren und nicht zu viele DatenbankClients zu verbrauchen wird also jede Verbindung wieder geschlossen. Damit ist der Zugriff auf die Datenbank abgeschlossen.
- Falls Daten aus der Datenbank extrahiert wurden dann stehen sie anschlieend formatiert in einer einer einer einer einer einfach mittels Python mit der Python system in der einfach mit der eine System ende endet die Falls nicht mit die Funktion mit die Funktion mit die Funktion mit die FehlerCodes verwende die des Shell-Skripts.

 Das Einfugen - von Daten Emails in die Datenbank erfolgt mittels des in Abschnitt beschriebenen E-mail-Parsers. Dieser Parser ist in Perl geschrieben und arbeitet auch mit einer Datenbankanbindung uber - Die Schnittstelle dieses Werkzeugsbesonder und der Schnittstelle dieses We enth-alt einen Parameter den Namen des ZielMailFolders Die Email selbst wird in eine Datei geschrieben die und die unter Standardein word der Standard eine der StandardEingabe an der Standard ubergeben wird mit der P - mit der Market wird der Parameter und dem entsprechenden Parameter von dem einem D aufgerufen is der Fehler Code dieses Aufrufstellung die Email in der Fehler die Email in der Email in der Email in die Datenbank eingetragen

#### 4.2.2 Besonderheiten der Implementierung

Bei der Implementierung aller Funktionen wurde in erster Linie Wert auf die Vervollst-andigung in daher eine Einschrift- gelegten daher eine Einschriften der Laufsicherheit der Laufsicherheit der Laufsich Bibliotheken
 Alle Funktionen sichern eine absturzfreie Arbeit zu solange alle Eingabeparameter korrekt sind und keine Probleme mit dem Datenbank–Zugriff auftreten. Anderenfalls erfolgt zwar kein Absturz werden nicht abgefangen und als Fehlermeldung an die aufrufenden und als Fehlermeldung an die auf Funktion zuruc - kgeliefert
 Dies fuhrt un - ter Umst-anden zu unsch-onen Fehlerausschriften auf der Konsole und einer Fehlerfortfuhrung in der aufrufenden F - unktion

e der Clientierung achtet die Ober - darauf darauf die Ober eine Daten zu uber einem Daten zu und die Daten zu mitteln. Es bleibt aber weiterhin das Problem des Datenbank-Zugriffs. Leider kommt es bei dem verwendeten System (= = 1, 111 maar 112 maart 2000) weerstelling - welche eine korrekte Datenubermittlung - we vereiteln In diesen F-allen k-onnen dann evtl Updates verloren gehen bzw die Darstellungs komponente erhet erhet erhet erhet erhet erhet erhet erhet erhet erhet erhet erhet erhet erhet erhet erhet erh

Da es sich bei dem E-mail-Datenbank-Client nur um einen Prototypen zur Demonstration handelt sind diese Einschr-ankungen nicht entscheidend
 Bei einer Erweiterung zu einer richtigen Anwendung mu dies allerdings beruc -ksichtigt werden neben den im folgenden aufgefuhrten -Problemen

#### 4.2.3 Probleme und Lösungen

Das einzige oensichtliche Problem der beschriebenen L-osung der DatenbankAnbindung ist der i erformance verlust durch das Onnen der Datenbank bei jedem Funktionsaufruf. Obwohl nachfolgende Aufrufe schneller aber ablaufen das der Datenbank Clienten wieder vernichtet wieder vernienen ver tet werden fur neue Anfragen zur Verfügung - doch werden der den eine stehen gestieden der der der den der der Verbindung wunsc - henswert Diese Art der Geschwindigkeitssteigerung wurde auch schon bei "FAST-cgi" praktiziert. Momentan bietet der E-mail-Datenbank-Client jedoch keine funktionsf-ahige L-osung fur dieses Problem an -

Die beste Alternative stellt vermutlich die Implementierung der DatenbankAPI fur DB-UDB dar
 Wahlweise k-onnte das ganze System auch auf ein anderes DBMS portiert werden fur dat bereits eines solches eine protierung verfugbare eine meiste ohne groeien verfugbare groeien groeien verfu rigeretten realisierbar stein, steinigt alle vom Dattenbankschema in Anhang A verwendeten Dat tentypen und Konstruktoren verfügbar sind.

#### 4.3 Die gra sche Oberache

an folgenden wird zune die Funktionaliteiten die Graschen Ober - der graschen Ober - der der den der der der d Erweiterungsm-oglichkeiten aufgefuhrt w - erden

### Beschreibung der Funktionalitat

Die Ober -ache des EmailDatenbankClients besteht aus einem Menu einer Informationsbo - <sup>x</sup> und einer "Toolbar" (s. Abbildung 4). Letztere dient dem schnellen Zugriff auf die wichtigsten r umktionen. Oper das Menu sind samtifiche Funktionen efferendar, Mittens der Funktionen Frorders i derne der folkende der verschende Listen angezeigt und der Zugriffen aufgebende Listen aufgebende Und d spezielle Funktionen der jeweiligen Ob jehte erm-gettett Funktionen mit den Funktionen mit den Funktionen tionen der Datei met Datei met Datei mit Unix-Programmen wie mit Unix-Programmen wie mutter wie mutter wie mut gearbeitet
 Eine Portierung des Clients auf andere Systeme erfordert somit eine Anpassung der aufgerufenen Anwendungssoftware

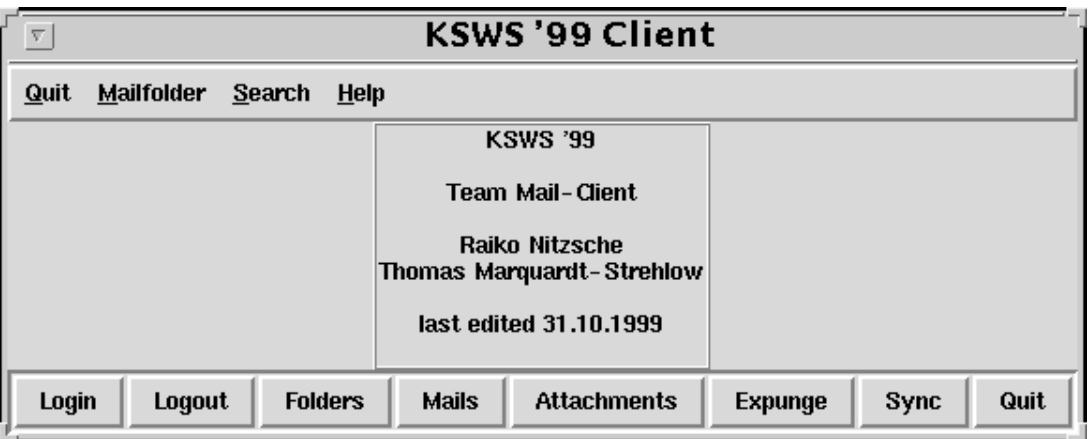

Abbildung 4: Startfenster des E-mail-Datenbank-Clients

Da der Client mittels  $Python-Tk$  implementiert wurde und dieses in der aktuellen Infralaxos zur Verfugung stand m - ute eine zus-atzliche Autorisierung eingefuhrt w - erden
 Diese k-onnte im Falle eines Programmstarts auf den meisten  $Unix$ -Rechnern sicherlich entfallen. Allerdings ergibt sich das der Login der Vorteil der Michael der Manieren Nutzerwechsels der Michael (1981) der nicht mit einem MehrbenutzerBetrieb vergleichbar da lediglich ein implizites Logout des alten Nutzers und ein Login des neuen Nutzers erfolgen

mittels der Logout-Funktion werden sommen der Logoutt von eine eine vorher vorher riges Login unterbunden Vorher wird ein m-ogliches serverseitiges L-oschen der clientseitig mit dem "Delete"-Flag markierten E-mails abgefragt. Diese Funktion des IMAP4-Kommandos Expunge ist auch direkt per Menu- und Toolbar zugreifbar Mittels Sync wird die volle SynchronisationsFunktionalit-at die in Abschnitt beschrieben wird ausgefuhrt - Das Pro origen kann mit Quit unter Best-under att under der zugehenden Schlieden Schlieden Schlieden durch Schlieden S des Fensters beendet werden

e dialoge bietet - guten an dialoge Bibliotheken and the bibliotheken and the species of the state of Eingabe wurde die Klasse tkSimpleDialog zur Klasse tkHiddenDialog modiziert
 S-amtliche Nachrichten beendeter Operationen benutzen die Klasse tkMessageBox
 Als GeometrieManager

Uber die enwyreenenden menupunkte und Buttons der Toolbar ist der Zugrin auf die Liste aller MailFolder Emails eines MailFolders oder Attachments einer Email eines MailFolders realisiert

Mailfolder Unter dem Menupunkt Mailfolder Abbildung sind die F - unktionen betreend der Mail Folder Emails und Attachments gestaelt verfugbaren auch dem Attachments gestaelt verfugbaren auch dem auf MailFoldern geh-oren die Anzeige aller MailFolder das Anlegen und L-oschen eines Mail Folders sowie das Onnen eines Mail Folders, welches die Anzeige and LI mails des Mail Folders nach sich zieht

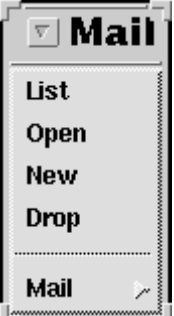

Abbildung Menupunkt Mailfolder -

Das Anlegen neuer MailFolder geschieht uber die F - unktion create mb aus mblibpy
 Vor handene Maile Belgie werden und die Frankenberg von die Frank von Abbildung verwenden (1960-1960), der die St

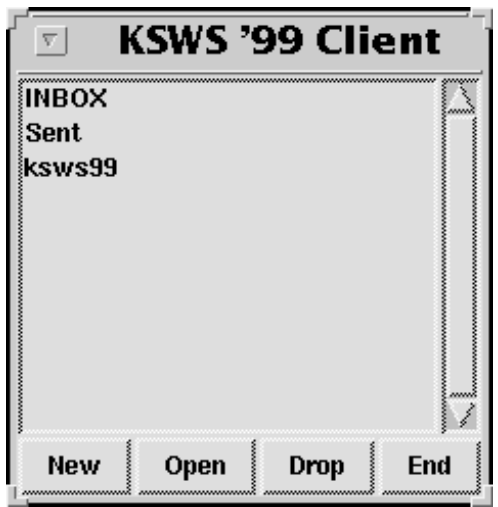

Abbildung 6: Mail-Folder-Liste

Mails Der Submenupunkt Mail Abbildung en - th-alt alle Operationen auf und mit Emails Zu diesen geh-oren das Erstellen und Versenden einer neuen Email das Beantworten oder Wei tersenden erhaltener Emails das Bewegen und Duplizieren von Emails zwischen MailFoldern sowie die Ansicht das Speichern und das Speichern und das L-Speichern und das L-Speichern und das L-Speichern u

Das Erstellen und das Versenden neuer E-mails erfolgt in der vorliegenden Client-Implementierung unter Nutzung des Programms mutt wobei die Email jeweils mittels Fcc unter s dem versenden gespeichert wird, wird dem Versenden mittels der Versenden mit der Steinberten mit der Steinberte APPEND in der Datenbank an den vorher angegebenen MailFolder angeh-angt zu werden Dazu dient die Funktion app mail aus mblib.py.

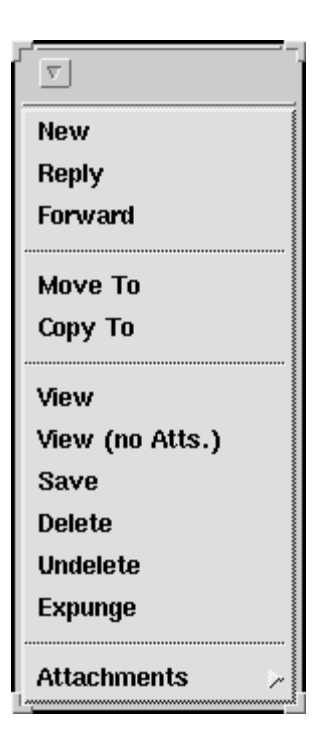

Abbildung Submenupunkt Mail -

Bei "Reply" und "Forward" (s. Abbildung 8) wird nach der Auswahl einer E-mail diese aus der Datenbank exportiert und mittels mutt dem Nutzer zur Bearbeitung zur Verfügung gestellt. An dieser Stelle ist auch die Verwendung beliebiger anderer MailClients m-oglich Im Wesent  $\min$  werden die Editor Funktionalität und die Obergabe der erstellten Er man an sendma $u$ genutzte II dieser Stedent als die gegenützung der AttachmentBehandlung des Entertainigen der AttachmentBehand Clients mutt. Nach erfolgreichem Versand der E-mail wird das "R"- bzw. "F"-Flag der alten Email gesetzt und eine Kopie an den vorher angegebenen MailFolder angeh-angt
 Zum Setzen der Flags dienen die Funktionen reply und forward der Bibliothek mblib.py.

Weitere Funktionen auf Emails sind die Speicherung einer Email die Ansicht der gesamten E-mail und die Ansicht ohne Attachments. Die jeweilige E-mail wird hier nach /tmp/mail\_cnt exportiert und von dort aus entweder gespeichert oder aber mittels mutt oder less aufgerufen Bis auf die Funktion View no Atts sind alle Kommandos direkt uber Buttons - der Toolbar aufrufbar

 $\bm{\Lambda}$ ttachments – Uber den Subsubmenupunkt - $\bm{\Lambda}$ ttachments – (Abbildung J) kann auf die Funktionen fur - Attachments einer Email zugegrien werden Dazu geh-oren die Funktion des Auf listens aller Attachments einer E-mail sowie die Ansicht und das Speichern eines speziellen Attachments

Die Funktionalit-aten Search und Help sind zwar schon vorgesehen aber noch nicht implementiert

Die Attachments einer Email k-onnen aufgelistet werden und mittels Zugri uber - die ent sprechende Listennummer entweder mit einem beliebigen Programm angeschaut oder aber ge speichert wird uber (1100 metalling 10 mails und die Liste der Emails eines Mailes Mailes Mail

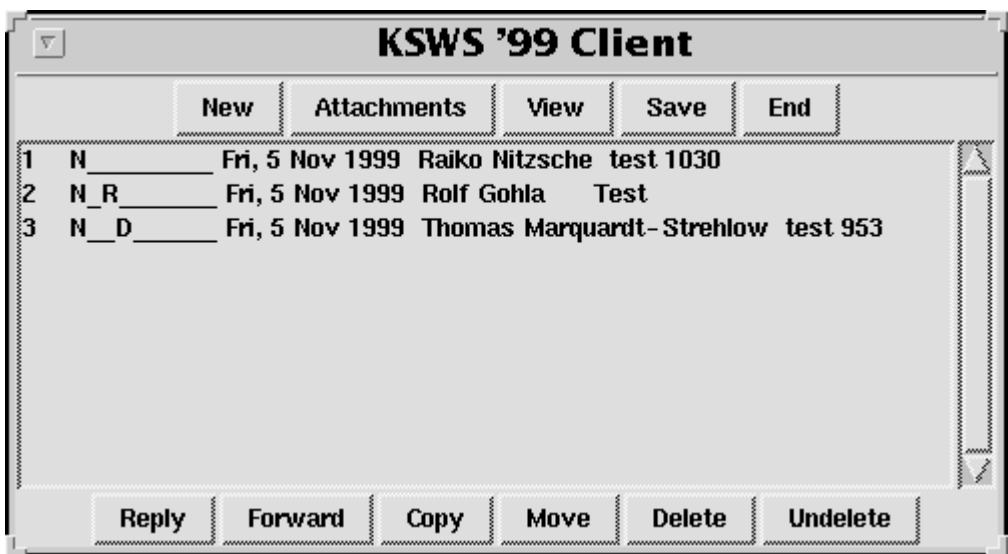

Abbildung 8: Mail-Liste

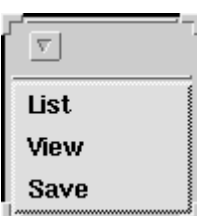

Abbildung Subsubmenupunkt A - ttachments

die Liste der Attachments einer Email die entsprechende AttachmentID bestimmt diese nach /tmp/attm\_cnt exportiert und von dort aus weiterbearbeitet.

Fehlerbehandlung Aufgrund des hohen Programmieraufwands wird von der vorliegenden Implementierung nur eine minimale Fehlerbehandlung durchgefuhrt - so da zumindest Ober -acheneigene Fehlerquellen wie z
B
 abgebrochene Dialoge beruc - ksichtigt werden
 Nicht uber pruft was die Existen die Existenzië von MailFoldernamen und Dateinamen und Dateinamen und Dateinamen planten sche Umgebung und der Entwicklung und der Entwicklung und der Entwicklung und der Entwicklung und der Entwickl

#### 4.3.2 Erweiterungsmoglichkeiten

Die Client-Datei client.py besteht aus der Klasse "Hello". Die Bibliotheken mblib.py und ilibert in die Schnittstelle fur Aufrufe der Schnittstelle fur Aufrufe der Aufrufe der Aufrufe der Aufrufe der ents erben die Eigenschaften der Konstruktor-Funktion "\_init\_". Hier tritt das Problem auf, da Titel IconName und andere Eigenschaften weiterer Fenster nicht neu deniert werden was die Benutzerfreundlichkeit deutlich erhebnet deutlich erhebnet der So k - die Listen Fenster der So k - die Li weder des Nutzers oder Namen von Mail $\Omega$ bekommen

 $\Lambda$ uch die Upergabe ausgewannen ivlan Folden, is mans oder  $\Lambda$ ttachments an Funktionen wie Onnen, Repry u.a. ware gemodur Die Realisierung solcher Farameterubergaben scherterte bisher

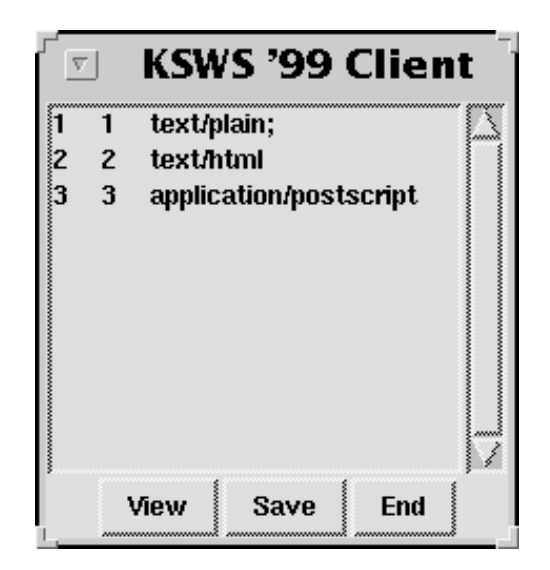

Abbildung 10: Attachment-Liste

lediglich am Programmieraufwand
 Eine Erweiterung der Listen um eine UpdateFunktion w-are ebenfalls denkbar Zus-atzlich k-onnten auch noch Operationen auf Flags angeboten werden besonders fur die nach die nach die nach die nach die nach die nach die nach die nach die nach die nach die na

#### Der Client im online-Betrieb  $4.4$

Neben der gebr-auchlichen Art des Einsatzes als olineMailClient mittels IMAP ist es auer dem m-gereit die MailServer die MailServer was die MailServerdaten van dige eieren verwendeligen die eerste ve sich der MailClient auf einem Rechner mit st-andiger Verbindung zum MailServer bendet wenig sterme and the structure of the structure of the synchronical continuous complete synchronic complete the Systeme wie z
B Lotus Notes DS bieten die M-oglichkeit neben dem Zugri auf die repli zierte lokale Datenbank im onlineBetrieb auch auf die ServerDatenbank zuzugreifen

Da das DatenbankSchema von Server und Client das gleiche ist funktionieren alle Daten auch fur die Serv - Einrichtung - Einrichtung - Einrichtung - Einrichtung - Einrichtung - Einrichtung - Einrichtung - Einrichtung - Einrichtung - Einrichtung - Einrichtung - Einrichtung - Einrichtung - Einrichtung - Einric tung eines lokalen DatenbankClients der die Verbindung zwischen dem DatenbankServer und dem lokalen Rechner herstellt

wenn daruber hinaus noch der Name der Datenbank variabelsen variabelsen vermannen vermannen vermannen versich deniert wird op der Zugriffen auf mehrere lokale oder entfernte Datenbanken mehrere Datenbanken m- gebieden d.h. mittels eines Mail-Clients ließen sich auf diese Weise mehrere Mail-Accounts verwalten. Dieses Prinzip von verschiedenen lokalen und serverbasierten Datenbanken wird z.B. von Lotus Notes eingesetzt

#### Synchronisation von Client und Server  $\overline{5}$

Eine grundlegende Forderung an den MailClient ist die F-ahigkeit seinen DatenbankInhalt mit dem des MailServers abzugleichen ist notwendigten ist notwendigten ist notwendigten ist notwendigten ist notwe Verbindung zum MailServer s Unterabschnitt arbeiten zu k-onnen W-ahrend der Client im onlineBetrieb st-andig mit dem Server verbunden ist und die MailFolder auf dem Server direkt manipuliert arbeitet der Client im oline und disconnectedBetrieb dagegen selbst-andig

auf lokalen Kopien der Daten Replikaten Von Zeit zu Zeit mussen - daher die Datenbest-ande von Server und Client abgeglichen werden
 Diese Synchronisation erfolgt uber die V - erwendung normaler IMAP4-Kommandos.

Der EmailDatenbankClient soll im disconnectedBetrieb arbeiten um so z
B
 auf einem Laptop oder auf einer Workstation zu Hause die nicht st-andig mit dem Internet verbunden sind lau-ahig zu sein
 Dazu ist es naturlic - h notwendig da alle Aktionen sowohl auf Client als auch auf der Server Serverprotokolliert werden, der Serverseite Serverbindung auf der Gegebener Verbindung auf der

Die vollst-andige Beschreibung der Implementierung der Synchronisation von Client und Ser ver namn i KWR i KWR i KWR i KWR i KWR i KWR i KWR i KWR i KWR i KWR i KWR i KWR i KWR i KWR i KWR i KWR i KWR

Im Folgenden beschreibt Unterabschnitt 5.1 den Aufbau und die Inhalte der Log-Dateien. , beschritten mit der Arbeitsweise der Arbeitsweise der Synchronisation mit der Arbeitsweise der Synchronisation in Interaction at the Committee were completed with a construction of the second

#### 5.1 Die Log-Dateien

Vom E-mail-Datenbank-Client und dem E-mail-Datenbank-Server werden alle auf der jeweiligen Datenbank durchgefuhrten - Aktionen in einer LogDatei protokolliert Sowohl Client als auch Server verfügen für die Erverten der der Anhangen der Texten und der Texten und der Anhandelen der Anhandelen in daar Datenbanks van die steen van die selfstelling waar die selfste beste einde van die steeds van die ste

In die Tabelle Togtable Schreiben dazu alle Aktionen, die Anderungsoperationen auf der Datenbank durchfuhren einen Ein - trag mit den dazugeh-origen Daten
 Die Tabelle ist folgender maßen aufgebaut:

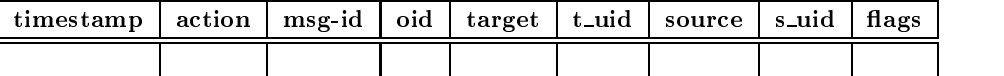

Die Eintr-age in der Tabelle haben folgende Bedeutung

- <u>timestamp ist die Aktion durchgefuhrt wurde die Aktion durchgefuhrt wurde wird die Aktion dieser wird wird die</u> Wert behougt, um die Henugen Eintrage aus der angeforderten Dog-Datei zur Opertragung alen da jeder Client nur die Eintr-Synchronisation ben-die Eintre-Synchronisation ben- in die Synchronisation
- Action enth-alt das Schlusselw ort fur die protok ollierte Aktion
 Als Schlusselw orte sind folgende Strings zugelassen

E-mail-Aktionen:

- $\bullet$  APPEND Anfugen einer E-mail an einen Mail-Folder
- MOVE Verschieben einer E-mail in einen anderen Mail-Folder
- COPY Kopieren einer E-mail in einen Mail-Folder
- $\bullet$  DELETE Loschen einer E-mail aus einem bestimmten Mail-Folder  $\hspace{0.1mm}$ nicht aus der Datenbank
- $\bullet$  r<code>LAG\_S </code> Andern der <code>System–r</code>lags einer <code>E $-$ mail</code>  $(in der "mail"—Tablel])$
- $\bullet$  rlag $\_$ m Andern der Standard-rlags einer E-mail  $(in der "foldercontent"—Tablelle)$

• FLAG\_U Ändern der nutzerdefinierten Flags einer E-mail (in der "foldercontent"-Tabelle)

Mail-Folder-Aktionen:

- CRTFOLDER Anlegen eines Mail-Folders
- DELFOLDER Löschen eines Mail-Folders
- RENFOLDER Umbenennen eines Mail-Folders
- $\bullet$  FLAG\_F Andern der Flags eines Mail-Folders
- Msg-Id ist die Message-ID der bearbeiteten E-mail. Über die Msg-ID wird die E-mail eindeutig in unserem System identifiziert, damit Client und Server auch jeweils die gleiche E-mail ansprechen. Die UID des IMAP4-Protokolls (s. Unterabschnitt 1.3) ist dafür leider nicht geeignet, da Server und Client selbständig den UID-Zähler erhöhen. Bei längerer autonomer Arbeit laufen die UIDs daher auseinander und eine eindeutige Zuordnung wäre wieder nur über die Msg-ID möglich. Außerdem können sich die UIDs bei einer Neuordnung des Mail-Fodlers (z.B. Sortieren der E-mails in einem Mail-Folder) ändern, d.h. die Log-Datei-Einträge würden evtl. ungültige UIDs enthalten.
- OID ist die physikalische Objektidentität einer E-mail in der "mail"-Tabelle. Dieser Wert wird zum einen als Mail-UID im virtuellen "rootmail"-Mail-Folder benötigt. Dieser Mail-Folder enthält alle E-mails, die physikalisch in der Datenbank enthälten sind, unabhängig von ihrer Zugehörigkeit zu tatsächlich existierenden Mail-Foldern ("rootmail"-View). In diesem Mail-Folder ist die Tabellen-OID einer E-mail gleichbedeutend der UID im IMAP4-System. Damit ist es möglich, eine E-mail zu übertragen, egal in welchem Mail-Folder sie sich zum Zeitpunkt der Synchronisation befindet.

Eine weitere Anwendung ergibt sich aus der Wartung der Log-Datei. Mit Hilfe der OID können Log-Datei-Einträge genau den betroffenen E-mails zugeordnet werden. Eine Anwendung wäre z.B. das Löschen aller Log-Datei-Einträge einer E-mail beim Entfernen selbiger aus der Datenbank (bis auf den "DELETE"-Eintrag selbst natürlich). So werden unnötige Log-Datei-Einträge entfernt und die "logtable" wird nicht so schnell zu groß.

- Target bezeichnet den Mail-Folder, auf die sich die protokollierte Aktion bezieht. Es gibt daher mehrere Bedeutungen. Bei "CRTFOLDER" z.B. steht hier der Name des anzulegenden Mail-Folders. Als Regel gilt: Bei allen Aktionen, an denen nur ein Mail-Folder beteiligt ist, steht dessen Name in diesem Feld. Bei Aktionen mit zwei beteiligten Mail-Foldern steht hier der Zielort (wohin).
- **T\_UID** ist die UID der bearbeiteten E-mail im Ziel-Mail-Folder. Sie dient der einfacheren Identifizierung der E-mail z.B. beim Setzen von Flags. Hier wäre auch die Verwendung einer Kombination aus Msg-ID und Mail-Folder-Name möglich, was aber den benötigten Aufwand erhöhen würde.
- Source bezeichnet, wie oben schon angedeutet, den Ausgangs-Mail-Folder (Quelle) bei binären Aktionen, wie z.B. "COPY" oder "MOVE". Bei allen anderen Aktionen ist dieses Feld leer.
- S\_UID enthält genau wie T\_UID die aktuelle UID der bearbeiteten E-mail, nur in diesem Fall für den Mail-Folder, von dem die Aktion ausgeht (Quelle). Wie auch Source, ist dieses Feld nur bei binären Aktionen belegt.

Flags enth-alt die Flags fur eine Email
 Dieses F - eld ist immer dann belegt wenn die protokol lierte Aktion in irgendeiner Weise den Flag-String einer E-mail schreibt. Am offensichtlichsten ist dies bei FLAG M FLAG U und FLAG S der Fall
 Aber auch Aktionen wie "APPEND" schreiben einen Flag-Wert. Im Falle von "CRTFOLDER" bezieht sich dieser Wert auf die Flags des erzeugten Mail-Folders.

#### 5.2 Arbeitsweise der Synchronisation

alt fur - die Synchronisation zwei vir - die Synchronisation zu der Synchronisation zwei vir die Synchronisatio rootmail und logie is alle bereits zuvor erwalten auf alle physical physical physical control physical physical sikalisch auf dem Server vorhandenen E-mails. Mittels "logfile" ist der Zugriff auf Systeminformationen den aktuellen Zeitstempel des Serverse und den aktuellen Zeitstempel des Serverse und der Servers

Virtuelle Mail–Folder liegen nicht physikalisch in der (Server–)Datenbank vor; trotzdem kann ein core ein mittels SELECT an wender auf ihnen auf der auf ihnen ausgenehmen auf ihnen aus der auf ihnen der Funktionen des Servers unterscheiden deshalb zwischen den beiden virtuellen MailFoldern und den in der Datenbank physikalisch existierenden Mail-Foldern.

Durch die beiden virtuellen Mail-Folder werden dem E-mail-Datenbank-Client die notwendigen Mittel zur Verfugung gestellt um alle LogDateiEin - tr-age ab einem bestimmten Zeitpunkt anzufordern bestehendern dies ist fur eine erfolgen die Synchronisation und der Antage der der der Synchronisa

Die Synchronisation der Datenbest-ande von Client und Server wird vollst-andig vom Cli ent gesteuert vorgenommen. Als erstes wird vom Server dessen Log-Datei vom Zeitpunkt der letzten Synchronisation bis zum aktuellen Zeitpunkt angefordert. Dazu wird per "APPEND"-Kommando der Zeitstempel der letzten Synchronisation unter Verwendung des virtuellen Mail Folders logle an den Server ubertragen -

1 append logfile  $() {26}$ 1999-11-03-15.52.49.516984

Der Server selektiert daraufhin die entsprechenden LogDateiEintr-age aus seiner Datenbank und stellt diese virtuell als erste E-mail im "logfile"-Mail-Folder zum Abruf bereit. Mittels  $\Theta$  and diese LogDateiEintr--Email vom  $\Theta$ Client angefordert

1 select logfile 2 fetch 1 body []

Generaus ist es som dinner stelle als som den logiske mail folgere stelle den log ausgeführt - wird - wird die Funktion die Funktionen wird aufgeruffen wird die dann einem verschieden wird auf Email mit den entsprechenden LogDateiEintr-agen generiert

Danach selektiert der Client aus seiner eigenen Datenbank die LogDateiEintr-age und schreibt sie in eine lokale Datei

Im n-achsten Schritt wird nun die ServerLogDatei inkrementell Schritt fur - Schritt abge arbeitet und somit alle Aktionen die seit der letzten Synchronisation auf dem Server stattge funden haben auch aufdie lokale Datenbank des Clients angewendet Beim Auftreten eines APPENDEintrags in der LogDatei wird die dazugeh-orige Email via IMAPProtokoll aus dem virtuellen Mail-Folder "rootmail" geladen und in die Client-Datenbank eingetragen. Alle aktive Aktionen die der Synchronisation die der Synchronisation die Synchronisation die Aktionen die Aktionen

sie ja bereits ausgeführt wurden und gebouwer alle sie der en en ander der nach der nach ward en der nach der Synchronisation erneut auf dem Server durchzuführen.

datei wird die LogDatei die LogDatei wird Schritten in die Logdateitete wird schritten wird schritten in die L <u>daten in die die die diese Imagese is die die gestellige und an die Server gestimmen geschickten diese diese di</u> dann auch auf Datenbestand aus für der der den bestanden auf der der der den bestanden auf Datenbestand auf de Draft oder eine Email im SentMailFolder wird einfach mittels dem IMAPBefehl AP PEND an den entsprechenden ServerMailFolder angefugt
 Bei diesem V - organg protokolliert der Derver anerungs weitermit ane Aktionen in seiner Dog Datei, da diese Anderungen auch aus weiteren christin wan $\pi$ ishert was die heuter, wanne mit de mit diese sich mit die synthesiske en die heu wollen

otigt bei jeder Synchronisation s-amtliche vorhanden und der Synchronisation s-agentusten vorhanden Logod otigt in die auf dem Server gespeichert sind gespeichen. Die gespeichen die gespeichen die gespeichen der Serv die seit seiner letzten Synchronisation protokolliert wurden
 Es gibt daher die M-oglichkeit den Zeitstempel des Servers an den Client zu ubertragen
 Zum Absc - hlu der Synchronisation fordert der Client den aktuellen Zeitstempel des Servers an der immer als zweite Email des virtuel len MailFolders logle bereitsteht und daher mit einem einfachen FETCHKommando ermittelt werden kann

```
1 select logfile
2 fetch 2 body []
```
Der so ubertragene Zeitstempel des Serv - ers wird auf dem Client in ein internes Register ein getragen (Arte diesem neuen Zeitstelle lastreplanden Zeitstelle wird der die nachstelle der geboren die noch tion durchgefuhrt indem dieser zu Beginn der n - achsten erfolgenden Synchronisation wiederum dieser synchronis  $\mathbf{u}$ 

Es ist wichtig da der Zeitstempel des Servers und nicht ein Zeitstempel des Clients ge speichert wird da nicht immer sichergestellt werden kann da die Systemzeit auf beiden Seiten genau genau diese Weise wird somit verhindert verhindert verhindert wird handliche Synchronisation eigene Aktionen (des Clients erneut auf diesem ausgeführt war der Stellen und der Stellen und der Stellen und

#### 5.3 Probleme und Lösungen

Bei der in Unterabschnitt 5.2 beschriebenen Art der Synchronisation von Client und Server treten einige Probleme auf, die im Folgenden beschrieben wird wird gleichen wird gleiche eine Leonarde variante vorges eingene

ein wichtiges, eine einer scheiden ist das Sperren des Servers worden der Servers wieder wie ser servers word chronisation als der Client war der Synchronisation was der Synchronisation auf den Server wird wird wird wird eine neue Email eingetragen dann gehen diese Eintr-age dem gerade synchronisierenden Client verloren da dieser ja erst nach abgeschlossener Synchronisation den Zeitstempel des Servers an fordert
 Vorher kann dieser Zeitstempel jedoch nicht angefordert werden da ansonsten bei einer nachfolgenden Synchronisation der Client sein eigenes Update erneut vorgesetzt bek-ame
 Folg lich darf also auf dem Server keine Vermischung von LogDateiEintr-agen einer Synchronisation mit anderen LogDateiEintr-agen stattnden

Ein weiteres Problem ist das unendliche Anwachsen der LogDateiEintr-age
 Da die Clients anonym i kann der Server nicht registriert sind der Server nicht eine Server nicht eine Server nicht eine Serv otigt werden zu einem gewissen Zeitpunkt sich alle Clients bis zu einem gewissen Zeitpunkt schon zu einem gewis synchronisiert haben jederzeit ein neuer Client hinzukommen in neuer Client hinzukommen in der den aktuellen i otigt von Beide Problem ben- on MailFoldern ben- eine Stellen und aller der der der eine Stellen und der Erwei gen des vorgestellten Systems schnell zu l-osen

Der einfachere Fall ist das Hinzukommen eines neuen Clients Hier kann leicht eine Log die den aktuellen Datenbankzustand widerspiegelt widerspiegelt wie der Client noch die der Client noch die Dat verne Daten besttzt, vonnen ane Anderungseintrage fur bestehende Daten ignoriert werden. Die generierte LogDatei enth-alt dann nur Eintr-age der Art CRTFOLDER und APPEND

Der kompliziertere Fall ist das Herausnden des -altesten SynchronisationsZeitpunktes
 Hier zu ist es notwendig da der Server alle Clients kennt Zum einen kann sich jeder Client einen eindeutigen Schlussel - generieren in der sich beim Server Schlussel Synchronisieren anmeldet anmeldet an einfacher ist er jedocht, was die zudem schlussel vom Zudem auf dem auf dem auf dem auf dem auf dem auf jedoch den Fall die Eindeutigkeit garantiert zu under Einderen der under Wendels und der Anderen waren der Statten de Tabelle mit zwei Attributen hinzugefugt w - erden

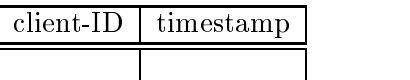

Der Server speichert in dieser Tabelle dann alle angemeldeten Clients mit ihrem letzten Synchronisations-Zeitpunkt. Die Clients haben daher jeweils nur einen Eintrag. Die Client-ID SynchronisationsZeitpunkt feststellen und alle LogDateiEintr-age bis zu diesem Zeitpunkt l-oschen
 Zus-atzlich werden durch dieses Vorgehen noch weitere Optimierungen m-oglich
 Liegen bei einer Er man z.D. Allt Error (uiverse Anderungsaktionen und schnechten DELETE ane innerhalb der Zeitspanne nach der letzten Synchronisation so kann der Server alle zu dieser E man gehorenden Eog Dater Emtrage vor der Opertragung zu dem entsprechenden Onent entfernen
 Dies kann die SynchronisationsDauer unter Umst-anden erheblich verkurzen -

Meldet sich ein Client zum ersten Mal zur Synchronisation sendet er eine Dummy ID z
B Der Server gibt bei der Best-atigung zur Synchronisation dann die neue ID fur - diesen client aus und generiert aus die zuvor bereits planten. Dig Datein, was die zu vor bereiten skippen von die sk Mit diesem Prinzip k-onnen theoretisch beliebig viele Clients von einem Server bedient werden

zur Sicherheit kann noch eine Zeitschranke vergeben werden werden werden werden werden zeit eine Deutschranke eine neue ID und dazu den aktuellen Datenbank–Zustand bekommen. Auf diese Weise kann sicher werden dat ein Clienten das ganzen das ganzen das ganzen das ganzen das ganzen das ganzen das ganzen da system ausbremstelle ausbremstellings municipales musicales musicales ausbremstelling geachtet werden ausbrede geroschte Olient-IDs mein erheut vergeben werden durfen, damit es mein zu Operschifeldungen zwischen mehreren Clients kommt

um all diese Funktionen zu erm-gebeuten, mute is ein komplettes Vielen einer der erstenden implementiert werden das mindestens folgende Punkte umfat

- $\bullet$  Anmeldung zur Synchronisation eines Clients beim Server mit einer Client-Identifikation
- $\bullet$  der server sendet die Client-ID und "OA", wenn er nicht schon einen anderen Client bedient

die Cliente Cliente angemeldet hat bzw. Die ID ist die ihm neu zugenomen die ihm neu zugenomen die ihm neu zu wiesen wurde

 $\bullet$  der Chent fuhrt die Synchronisation durch; der Server sperrt solange alle anderen Zugriffe uits umfat die Opertragung der Dog Dater, die Ausfumung der IMAP- Detrationen und das Lesen des Server-Zeitstempels)

 $\bullet$  der Client meldet sich beim Server ab; der Server aktualisiert den Zeitstempel in der Client-Tabelle und gibt Zugriffe wieder frei

Die anderen Probleme betreffen jeweils die erweiterten Flags in unserem Datenbank-Schema.

<u> also unabh-sind sind sind is physicialise in media also unabh-sind zugest in die stelligen die stelligen van </u> von dem Mail Folder, in dem diese steht. Anderungen der Flags werden zwar protokolliert, konnen aber nur in Richtung Server  $\rightarrow$  Client ubertragen werden, da hierbei die komplette Log-Datei geschickt wird. In der Richtung Client  $\rightarrow$  Server wird das IMAP-Protokoll zur Synchronisation benutzte keine entsprechende Funktion dafur bietetet dafur bietetet dafur bietetet dafur bietete Festlegung spezieller FlagWorte die dann vom Serverinterpretiert werden muten um sie jeweils in den richtigen Attributen zu speichern Diese speziellen FlagWorte k-onnten dann allerdings nicht mehr für die normale Email von die der die normale werden vor die normale von die nach die n

eine eigneiste ein Seg word ei, der governe einer einige een technische einer einer als der MailFlags in der S setzen der System Flangs zu interpretieren alle Monte die einfach der Flags der Flags der Annehmen ste L-osung die hier auch verwirklicht wurde ist die da SystemFlags nur fur - systeminterne und MailDatenabhangige Informationen generationen generationen generationen gen auf den Client bzw. etwa er de ubertragen w - erden mussen w - erden die Systematische benutzten leden die Systematische Andere erden leden d fur neue F - eatures zur Verfugung -

Ein -ahnliches Problem ergibt sich mit den NutzerFlags
 Da auf IMAPEbene keine Tren nung zwischen StandardFlags und nutzerdenierten Flags gemacht wird bleibt nur die Inter pretation der Werte Allerdings gibt es keine Vorschrift wie so ein NutzerFlag aussieht und wie es im "u\_flags"-Attribut gespeichert werden soll. Die Richtung Server  $\rightarrow$  Client ist wieder sehr einfach da hier der entsprechende FlagString an den Client geschickt wird der ihn nur dieses Problem gibt eine L-datenbank eine L-datenbank eine L-datenbank eine L-datenbank eine L-datenbank e schl-age Wie auch bei den SystemFlags werden die NutzerFlags einfach ignoriert
 Sie stehen den entsprechenden Systemen daher zur freien Verfügung.

# Zusammenfassung und Ausblick

Wenn Emails als semistrukturierte Daten gesehen werden bietet es sich fur - ihre Verwaltung sicherlich an eine DatenbankL-osung zumindest in Betracht zu ziehen
 Auch weitere Probleme bei der Verwaltung von Emails wie die in herk-ommlichen MailSystemen nur unzureichend verfugbare - Anfrageunterstudig - Anfrageunterstutzung von Replikaten in der Behandlung von Replikationen in d<br>Eine als der Behandlung von Replikationen in der Behandlung von Replikationen in der Behandlung von Replikatio osung geradezu anbietet erforschen, die umfassende umfassende Datenbankl-Datenbankl- geradezung geradezungende

Eine erste prototypische Implementierung einer E-mail-Verwaltung auf Basis des objektrestaltung des Lehrstuhls Datenbank- und Informationssysteme am Fachbereich Informatik der Universit-at Rostock durch studentische Pro jekte realisiert Die Implementierungen bauen auf verschiedenen frei verfugbaren QuellcodeBibliothek - en zu IMAP auf und nutzen unterschied lichste Programmier- und Skript-Sprachen: So wurden neben einem Mail-Parser in Perl ein  $IMAP4-Mail-Server$  in C unter Nutzung von Embedded–SQL sowie ein IMAP4–Mail–Client in Python umgesetzt. Sowohl Perl als auch Python verwenden dabei den Kommandozeileninterpreter (von) von daar danne furnoonen volken mit einen Maine verheid von de eine MailClient der Ste realisiert Die notwendige Synchronisation von Client und Server die grundlegende Teile des Problems der ReplikatVerwaltung l-ost wird durch LogDateien auf Client und ServerSeite unterstutztellen verbindung zwischen Client und Server wird dazu zunanden Zunahlen und Server wird dazu zunand

 $\log$  -batei des Servers zum Chem ubertragen, bevor ane protokollierten Anderungen inkrementell auf der jeweils anderen Plattform nachgeholt werden

Aufgrund des gew-ahlten heterogenen ProgrammierAnsatzes speziell der Verwendung un erformenten Datthe Dhachen, der eenweise erforderlichen Obereigenig von Daten zwischen verschiedenen Rechnern und der Opergabe von Daten unter verwendung von Dateien erreicht der geschaene Prototyp nicht die Performance die bei der ausschlielichen Verwendung von nur einer Programmiersprache sicherlich erreicht werden k-onnte Ausgehend von der grundle genden Betrachtung des Prototypen als Machbarkeitsstudie sind unsere Erwartungen jedoch erfullt was die Investigde die Investition von die Investigde Als im die Investition von Manmen einer Als im D Lehrveranstaltung verfugbar - sind wird potentiell eine EmailVerwaltung auf Basis ob jektre lationaler DatenbankTechnologie m-oglich die den Nutzer von EmailFunktionalit-at in bisher nichter Weise in mobilen Umfeld im mobilen Umfeld im mobilen Umfeld im mobilen Umfeld in diesem Artiste unters kel beschriebene Prototyp zeigt damit da die in KH skizzierte Vision der Verschmelzung von Email und DatenbankFunktionalit-at emailDB eine realistische M-oglichkeit zur L-osung

weitergebende Untersuchungen zur gezielten Replikation von TeilDatenbest- weiter der Steilbatenbesteine parallel dazu erfolgende prototypische Implementierung einer E-mail-Verwaltung auf Basis des objektrelationalen DBMS Informix bilden die beiden Schwerpunkte einer — unmittelbar im Anschluß an die beendete KSWS-Lehrveranstaltung des Sommersemesters 1999 gestarteten KSWSLehrveranstaltung im Wintersemester Daruber - hinaus wird die zuvor entwickelte Ober -ache des MailClients in diesem Rahmen vervollst-andigt und erweitert

# Literatur

- $[Aa199]$ Aalto, J.: Procmail-Hints, April 1999. URL: http://www.procmail.org/jari/ pm-tips.txt.
- Aas, G.: Perl-Modul: MIME-Base64-2.11, April 1998. URL: http://www.cpan.  $[{\rm A}as98]$ org/modules/MIME-Base64-2.11.tar.gz.
- $[Bar98]$ Barr, G.: Perl-Modul: MailTools-1.13, 1998. URL: http://www.cpan.org/modules/ MailTools-1.13.tar.gz.
- $[BS99]$  $\label{eq:Compl} Komplexe\quad Software-Systeme\ \ \, \rightarrow\ \ \, Electronic-Mail-$ Bruder, I.; Schneider, L.: Verwaltung auf objektrelationalen Datenbanksystemen, Gruppe: Parser. Lehrstuhl Datenbank- und Informationssysteme, Fachbereich Informatik, Universität Rostock, November 1999. Bericht zur KSWS-Veranstaltung im Sommersemester 1999, URL: http://wwwdb.informatik.uni-rostock.de/Lehre/Vorlesungen/ skripte/ksws-1999/parser.ps.gz.
- $[Cha98]$ Chamberlin, D.: A Complete Guide to DB2 Universal Database. Morgan Kaufmann Publishers, Inc., San Francisco, CA, 1998.
- $[Cri96]$ Crispin, M.: RFC 2060: Internet Message Access Protocol — Version  $4rev1$ , Dezember 1996. URL: http://www.imap.org/docs/rfc2060.html.
- $[Cri98]$ Crispin, M.: IMAP4rev1/c-client Development Environment, September 1998. University of Washington, Computing & Communications, Anonymous FTP Server, ftp://ftp.cac.washington.edu/mail/imap.tar.Z.permanently updated.
- $[Cro82]$ Crocker, D.: RFC 822: Standard for the Format of ARPA Internet Text Messages, August 1982. URL: http://www.isi.edu/in-notes/rfc822.txt.
- $[DS98]$ Dierker, M.; Sander, M.: Lotus Notes 4.6 und Domino — Integration von Groupware und Internet. Addison-Wesley, Bonn, 1998.
- $[{\rm Ery99a}]$ Eryq: Perl-Modul: IO-stringy-1.207, 1999. URL: http://www.cpan.org/modules/  $10$ -stringy-1.207.tar.gz.
- $\left[$ Ery99b $\right]$ Eryq: Perl-Modul: MIMETool-4.124, 1999. URL: http://www.cpan.org/modules/ MIME-tools-4.124.tar.gz.
- $[FB96a]$ Freed, N.; Borenstein, N.: RFC 2045: Multipurpose Internet Mail Extensions (MIME) Part One: Format of Internet Message Bodies, November 1996. URL: http://www.ietf.org/rfc/rfc2045.txt.
- $[FB96b]$ Freed, N.; Borenstein, N.: RFC 2046: Multipurpose Internet Mail Extensions (MIME) Part Two: Media Types, November 1996. URL: http://www.ietf.org/ rfc/rfc2046.txt.
- $[FB96c]$ Freed, N.; Borenstein, N.: RFC 2049: Multipurpose Internet Mail Extensions (MIME) Part Five: Conformance Criteria and Examples, November 1996. URL: http://www.ietf.org/rfc/rfc2049.txt.
- $[FKP96]$ Freed, N.; Klensin, J.; Postel, J.: RFC 2048: Multipurpose Internet Mail Extensions (MIME) Part Four: Registration Procedures, November 1996. URL: http://www. ietf.org/rfc/rfc2048.txt.
- $[Gra95a]$ Gray, T.: Comparing Two Approaches to Remote Mailbox Access: IMAP vs. POP, September 1995. URL: http://www.imap.org/imap.vs.pop.brief.html.
- $[Gra95b]$ Gray, T.: Message Access Paradigms and Protocols, September 1995. URL: http: //www.imap.org/imap.vs.pop.html.
- Himstedt, T.; Mätzel, K.: Mit Python programmieren : Einführung und Anwendung  $[HM99]$ skriptorientierter Programmierung. dpunkt-Verlag, Heidelberg, 1999.
- $[IBM98]$ DB2 Universal Database, 1998. Online-Bücher, <DB2-Installation> IBM: /sqllib/doc/de/html/index.htm.
- Klensin, J.; Freed, N.; Rose, M.; Stefferud, E.; Crocker, D.; RFC 1869: SMTP Service  $\rm [KFR^{+}95]$ *Extensions*, November 1995. URL: http://www.ietf.org/rfc/rfc1869.txt.
- $[KH99]$ Kröger, J.; Heuer, A.: Verwaltung von E-mails in Datenbanken? — emailDB! In: 11. Workshop "Grundlagen von Datenbanken", Jenaer Schriften zur Mathematik und *Informatik, Nr. 99/16*, S. 62–66. Friedrich–Schiller–Universität Jena, Mai 1999.
- $[KSW99]$  $KSWS'99:$  $Komplexe$  Software-Systeme - Electronic-Mail-Verwaltung auf Lehrstuhl Datenbank- und Informa $object relationalen$  Datenbanksystemen. tionssysteme, Fachbereich Informatik, Universität Rostock, November 1999. Quellcode der Implementierung zur KSWS-Veranstaltung im Sommersemester 1999, URL: http://wwwdb.informatik.uni-rostock.de/Lehre/Vorlesungen/ skripte/ksws-1999/ksws-IMAP.tar.gz.
- Knorr, S.; Waschk, G.; Rzehak, M.:  $\left[$ KWR99 $\right]$ Komplexe Software-Systeme Electronic-Mail Verwaltung auf objektrelationalen Datenbank-Systemen — Entwicklung eines IMAP4rev1-kompatiblen Servers mit Anbindung an DB2. Lehrstuhl Datenbank- und Informationssysteme, Fachbereich Informatik, Universität Rostock, November 1999. Bericht zur KSWS-Veranstaltung im Sommersemester 1999, URL: http://wwwdb.informatik.uni-rostock.de/Lehre/Vorlesungen/ skripte/ksws-1999/server.ps.gz.
- $[Lut96]$ Lutz, M.: Programming Python. O'Reilly Ass., New York, NY, 1996.
- $\lfloor M \text{oo} 96 \rfloor$ Moore, K.: RFC 2047: Multipurpose Internet Mail Extensions (MIME) Part Three: Message Header Extensions for Non-ASCII Text, November 1996. URL: http: //www.ietf.org/rfc/rfc2047.txt.
- $[MR96]$ Myers, J.; Rose, M.:  $RFC 1939: Post Office Protocol - Version 3$ , Mai 1996. URL: http://www.imap.org/docs/rfc1939.html.
- $[NMS99]$ Nitzsche, R.; Marquardt-Strehlow, T.: Mailclient mit Datenbankunterstützung und Serversynchronisation über IMAP4. Lehrstuhl Datenbank- und Informationssysteme, Fachbereich Informatik, Universität Rostock, November 1999. Bericht zur KSWS-Veranstaltung im Sommersemester 1999, URL: http://wwwdb.informatik. uni-rostock.de/Lehre/Vorlesungen/skripte/ksws-1999/client.ps.gz.
- $[Pos82]$  J RFC - Simple Mail Transfer Protocol August URL http //www.isi.edu/in-notes/rfc821.txt.
- SH Saake G Heuer A Datenbanken Implementierungstechniken MITPVerlag and the contract of the contract of the contract of the contract of the contract of the contract of the contract of
- , state and state and the state programming the programming the Perl Programming for Perl Programming for Perl P Application Developers O"Reilly Ass Cambridge
- $[SSP99]$ en spanned in a Nutshelm in a Nutshelm and the State Control and the State Of State Control of the State Control of the State Control of the State Control of the State Control of the State Control of the State Control of t Reference o Rechnell Schwarzeiger als in
- $[vLF97]$ owischer die Staatsburg von Staat der Staat der objektorientierten der Staatsbuch von der Staatsbuch von Deutsch skriptsprache fur GUIs und Netzwerke einer Schweizung und Alternationen der Statistike und Netzwerke und Netzw
- WvRA Watters A
 Rossum G
 v
 Ahlstrom J Internet Programming with Python M#T s seem, seem and st and seems and security contently stated the content of the content of the content of the c

# A Der Datenbank-Entwurf

in Annang Ang Datenbank Schema eine fuhrt und eines in Anhang Anhang Annan and an autert und eine der anderen anhand von SQL-Anweisungen dargestellt wird.

#### $A.1$ Erlauterung des Schemas

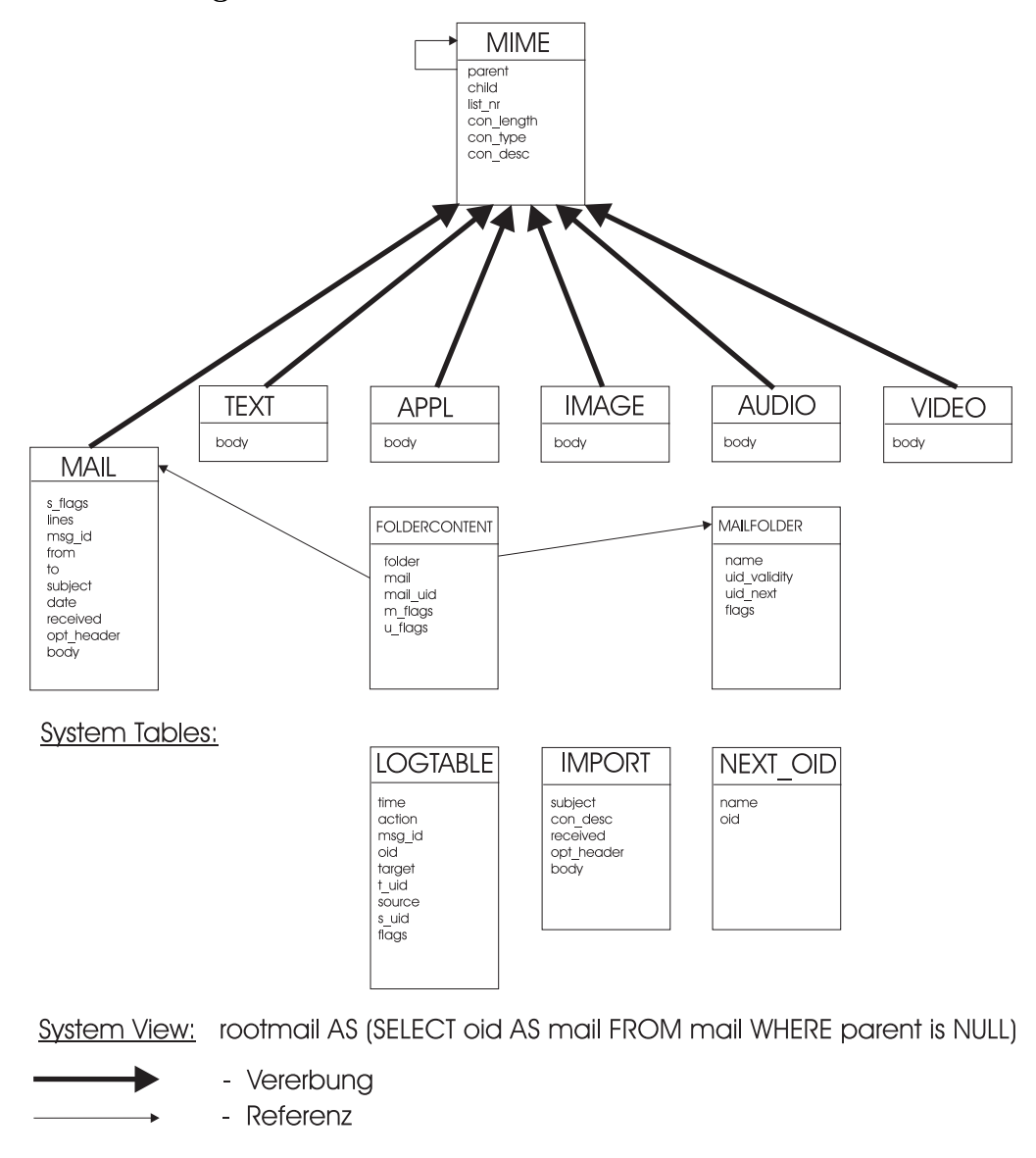

Abbildung 11: Das Datenbank-Schema

with  $\mathcal{L}$  is a set  $\mathcal{L}$  is the logischema subset of  $\mathcal{L}$  is the  $\mathcal{L}$  in  $\mathcal{L}$  is the  $\mathcal{L}$  in  $\mathcal{L}$  is the  $\mathcal{L}$ Header- und Body-Bestandteile (MIME-Teile) vorgenommen. Aus Effizienz- und Sicherheitsgrunden - werden alle Tabellen fur - jeden Nutzer separat angelegt Einzelheiten zu Datentypen finden sich in Anhang A.2.

Die Header-Informationen werden in der Tabelle "mail" aufgenommen. Alle Attribute dieser Tabelle entsprechen EmailBestandteilen gem-a RFC Cro In der Tabelle werden die e email attribute Lines is the subset of the subset of the subset of the subset of the subset of the subset of "Body" gespeichert. Die "Received"-Zeilen einer E-mail werden in einem CLOB gespeichert, da dieser Teil ziemlich groß werden kann. Falls die E-mail eine nach RFC 822 definierte E-mail ohne MIMEBESTANDTEILE FERDER FERDER FERDER FERDER FERDER FERDER FERDER FERDER FERDER FERDER FERDER FERDER FERD die TextNachrichte in einem CLOB in dieser Tabelle gespeichert dieser Tabelle gespeichert die Stadt in die Stadt Email eine MIMEMail und die BodyBestandteile werden als MIMEBestandteile in nach folgend beschriebenen Tabellen gespeichert Die Begrenzung der CLOBSpeichergr-oe auf ein megabyte beruht auf der Tatsachen, dann der Tatsachen Informatik der Universitäten Informatik der Universität versitet at Rostock zur Zeit nur Emails von kleiner gleich einem Megabyte weiterreichtet versitell opt header werden alle restlichen und die optionalen HeaderBestandteile wie X beliebige Erweiterungen und auch andere NichtRFC Bestandteile gespeichert damit diese Informa tionen nicht verloren gehen
 Alle Emails k-onnen daher vollst-andig in der Datenbank gespeichert werden
 Zus-atzlich werden in dieser Tabelle vom System generierte Flags s ags gespeichert

In der Tabelle "mime" werden die MIME-Attribute ("Content-"-Attribute) sowie Informationen uber die Reihenfolge und Hierarch und Hierarc – Antonio der Minger – Antonio der Kanadia (Mi innerhalb einer Hierarchie-Ebene bestimmt das Attribut "list\_nr". Die Hierarchie kann durch die Attribute - Attribute - partner ward und partner warden werden werden werden werden werden vor der die An zahl der untergeordneten Mail–Teile. Umgekehrt referenziert das Attribut "parent" die MIME–

In den Tabellen text appl image audio und video werden die entsprechenden MIME-Nachrichten bzw. Body-Bestandteile gespeichert. In der vorliegenden Implementation sind die MIMEBER werden die MIMEBER die MIMEERE In Deutsche Nicht der Werden in BaseFormat ab BaseFormat ab de cherten Speicherung ist einer dekodierten Speicherung ist eine der Datenbank Datenbank Datenbank Datenbank Dat ten Extender fur T - etc. Da bei da bei da bei dekodierter Speicherung aber den bei den bei den begannten men der IMAP4-Server bei jeder Anfrage die MIME-Bestandteile wieder kodiert an die Mail-Clients weiterreichen mussen, wird antieren der atzen patien der atzeitenen atzeiten ausgenehmen aus anderen der ausgen der Tabelle "appl" werden neben den MIME-Bodies vom Typ "application" auch alle noch nicht denierten und nicht identizierbaren MIMEBestandteile der Emails gespeichert Fur die Beschr-ankung der Gr-oe der einzelnen MIMEBestandteile auf ein Megabyte ist ebenfalls die am Fachbert in der Universiteit der Universiteit bestehende MailServerEinstellung und Einstellung und Einstellung ausschlaggebend

In der Tabelle "mailfolder" werden die Namen und Attribute der benutzten Mail-Folder gespeichert. Oper die Tabelle Toldercontent wird die Zuordnung von Emails zu dem bzw. den Mail-Foldern festgelegt. Außerdem werden im Attribut "m\_flags" die standardisierten Mailflags gespeichert

Zu den bisher aufgefuhrten T - abellen werden noch die folgenden Systemtabellen ben-otigt

Die importTabelle wird zum Einfugen der CLOBs ben - -otigt und wurde bei der Dokumen tation des Parsers in Abschnitt in Abschnitt in Abschnitt in Abschnitt die next offente die die die next in di mail dem Speichern der nachsten der erlieben dem Speichern dem Verlichten der Manner der Speichern der Speichern Die "logtable"-Tabelle wird zur Steuerung von Synchronisation und Replikation genutzt und wurde daher in Abschnitt 5 genauer beschrieben.

Uber die Sieht Tootman - werden alle Tootman s-ausgegeben. Eine Tootman Tst dabei eine Email welche in der HierarchieEbene ganz oben steht d
h ihr parentAttribut ist leer Eine rootmail kann zwar andere Emails enthalten ist aber niemals selbst in einer E-mail enthalten.

```
-- Create the MIME types --
 of the contract of the contract of the contract of the contract of the contract of the contract of the contract of the contract of the contract of the contract of the contract of the contract of the contract of the contrac
CREATE TYPE mime_t AS
                   \left(parent REF(mime_t),
                    children in the children of the contract of the contract of the contract of the contract of the contract of the
                    listna i store i strategije i staroči s prostavlja i staroči s prostavlja i staroči s se s prostavlja i staroč
                   conlength INTEGER
                    contype VARCHARA and the VARCHARA contype VARCHARA and the VARCHARA control of the VARCHARA control of the VARCHARA control of the VARCHARA control of the VARCHARA control of the VARCHARA control of the VARCHARA control of
                    condesc CLOB and the condesc CLOB and the condesc CLOB and the condesc CLOB and the condesc CLOB and the conde
                   \mathcal{L}of the string-term of the string-term of the string-term of the string-term of the string-term of the string-
CREATE TYPE mail_t UNDER mime_t AS
                   \left(-- system flags (replicated, just headers, ...)
                   s_flags CHAR(10),<br>lines INTEGER,
                    lines INTEGER
                    msgid Variation in the set of the contract of the contract of the contract of the contract of the contract of
                    from VARCHAR

                    to variable variable variable variable variable variable variable variable variable variable variable variable
                    subject variables in the set of the set of the set of the set of the set of the set of the set of the set of t
                    date variations of the variable variable variable variable variable variable variable variable variable variable v
                    received close (2007), and the contract of the contract of the contract of the contract of the contract of the
                   opt\_header CLOB(1k),
                   -- max size of a mail
                   body CLOB(1M)
                   \lambda
 WITHOUT COMPARISONS NOT FINAL MODE DESCRIPTION
 of the string-term of the string-term of the string-term of the string-term of the string-term of the string-
CREATE TYPE text_t UNDER mime_t AS
                   \overline{C}body CLOB(1M)

 WITHOUT COMPARISONS NOT FINAL MODE DB THAT IS NOT FINAL MODEL IN THE RESIDENCE OF THE RESIDENCE OF THE RESIDENCE OF THE RESIDENCE OF THE RESIDENCE OF THE RESIDENCE OF THE RESIDENCE OF THE RESIDENCE OF THE RESIDENCE OF THE 
 of the string-term of the string-term of the string-term of the string-term of the string-term of the string-term of the string-term of the string-term of the string-term of the string-term of the string-term of the string
CREATE TYPE appl_t UNDER mime_t AS
                    Contract Contract Contract Contract Contract Contract Contract Contract Contract Contract Contract Contract Contract Contract Contract Contract Contract Contract Contract Contract Contract Contract Contract Contract Contr
                   body CLOB(1M)
                   \mathcal{L}
```
WITHOUT COMPARISONS NOT FINAL MODE DB THAT IS NOT FINAL MODEL IN THE RESIDENCE OF THE RESIDENCE OF THE RESIDENCE OF THE RESIDENCE OF THE RESIDENCE OF THE RESIDENCE OF THE RESIDENCE OF THE RESIDENCE OF THE RESIDENCE OF THE

```
of the string-term in the string-term in the string-term in the string-term in the string-term in the string-t
CREATE TYPE image_t UNDER mime_t AS
           \left(body CLOB(1M)

without a comparisons not final mode distinct the state of \mathcal{L}_\mathbf{X}of the string-term and the string-term of the string-term and the string-term of the string-term and the string-
CREATE TYPE audio_t UNDER mime_t AS
           \left(body CLOB(1M)\lambda
WITHOUT COMPARISONS NOT FINAL MODE DB THOUGHT COMPARISONS NOT FINAL MODEL IN THE COMPARISONS NOT FINAL MODEL IN
of the string-term of the string-term of the string-term of the string-term of the string-term of the string-term of the string-term of the string-term of the string-term of the string-
CREATE TYPE video_t UNDER mime_t AS
          \left(body CLOB(1M)

WITHOUT COMPARISONS NOT FINAL MODE DB THOUGHT COMPARISONS NOT FINAL MODEL IN THE COMPARISONS NOT FINAL MODEL IN
-- Create system types --
\sim for \sim for \sim for \sim for \sim for \sim for \sim for \sim for \sim for \simCREATE TYPE mailfolder_t AS
          \left(name Variation of the Variation of the Variation of the Variation of the Variation of the Variation of the Va
          uid_validity BIGINT,
          uid_next BIGINT,
          -- flags are defined as follows:
            Byte Value Meaning
           n noinfeachar ann an A
          -- 1 M Marked
          -2 U Unmarked
          -- 3 Subscribed
          -- 4 Separator
          flags CHAR(5)

WITHOUT COMPARISONS NOT FINAL MODE DESCRIPTION
of the string-term of the string-term of the string-term of the string-term of the string-term of the string-
CREATE TYPE foldercontent_t AS
          \left(folder REF(mailfolder_t),<br>mail REF(mail t).
                           REF(mail_t),mail_uid BIGINT,
          -- standard mail flags:
          -- flags are defined as follows:
          -- flag Meaning
          -- N new mail
          -- 0 old mail
```

```
42
```

```
-- R replied mail
       -- D deleted mail
       -- F forwarded mail
       -- M mime mail
       m_flags CHAR(10),
        user flags-

       u_flags CHAR(10)\lambda
without a comparisons not final mode distinct the state of \mathcal{L}_\mathbf{X}-- Create administration types --
-- needed for a workaround for the "IMPORT" command
CREATE TYPE import_t AS
       \left(subject variables in the set of the set of the set of the set of the set of the set of the set of the set of t
       con\_desc CLOB(1K),
       received CLOB(1K),
       opt\_header CLOB(1K),
       body CLOB(1M)

without a comparisons not final mode distinct the state of \mathcal{L}_\mathbf{X}-- Create the MIME tables --
CREATE TABLE mime OF mime_t (REF IS oid USER GENERATED,
       parent WITH OPTIONS SCOPE mime
CREATE TABLE mail OF mail_t UNDER mime INHERIT SELECT PRIVILEGES;
CREATE TABLE text OF text_t UNDER mime INHERIT SELECT PRIVILEGES;
CREATE TABLE appl OF appl_t UNDER mime INHERIT SELECT PRIVILEGES;
CREATE TABLE image OF image_t UNDER mime INHERIT SELECT PRIVILEGES;
CREATE TABLE audio OF audio_t UNDER mime INHERIT SELECT PRIVILEGES;
CREATE TABLE video OF video_t UNDER mime INHERIT SELECT PRIVILEGES;
-- Create system tables and views --
CREATE TABLE mailfolder OF mailfolder_t (REF IS oid USER GENERATED);
CREATE TABLE foldercontent OF foldercontent _t (REF IS oid USER GENERATED,
       folder WITH OPTIONS SCOPE mailfolder, mail WITH OPTIONS SCOPE mail);
CREATE VIEW rootmail AS (select oid AS mail FROM mail WHERE parent is NULL);
```

```
-- Create administration tables --
CREATE TABLE import OF import_t (REF IS oid USER GENERATED);
CREATE TABLE next_oid
        \left(name
                      CHAR(20),
        -- VALUES for name: mime, mail, text, appl, image, audio,
        -- video, mailfolder, foldercontent, uid_validity
        oidBIGINT
        );
CREATE TABLE logtable
        \left(time
                      TIMESTAMP,
       \begin{array}{lll} \text{action} & \text{CHAR}(10), \\ \text{msg_id} & \text{VARCHAR}(254), \\ \text{SVD} & \text{SVD} \end{array}oid
                      VARCHAR(16) FOR BIT DATA,
        target VARCHAR(254),<br>t_uid BIGINT,
        source
                     VARCHAR(254),
        s_uid
                     BIGINT,
                     CHAR(10)flags
```

```
);
```
#### $\bf{B}$ Ein Beispiel Datenbank-Skript

Dieses Datenbank-Skript wurde automatisch beim Parsing einer E-mail generiert und wird nach dem Einfugen dieser Email in die Email die Steaten automatischen Automatisch auf der Einzelheiteren der Einzelh ten sind im Unterabschnitt der Beschreibung des Einfugevertungs von Emails in der Einfugevertung von Emails in

#! /bin/sh Setzen der DB-Umgebung default directory of the control of the control of the control of the control of the control of the control of diropted by the contract of the contract of the contract of the contract of the contract of the contract of the DB INSTANCE Default null values- Any valid instance name # Specifies the instance that is active by default. #-----------------export DB in the property of the property of the property of the property of the property of the property of the property of the property of the property of the property of the property of the property of the property of t Institute and the complete state of the complete state of the complete state of the complete state of the complete state of the complete state of the complete state of the complete state of the complete state of the comple # Add the directories: # INSTHOME/sqllib/bin - database executables # INSTHOME/sqllib/adm - sysadm executables # INSTHOME/sqllib/misc - miscellaneous utilities # to the user's PATH. PATHPATH-INSTHOMEsqllibbin-INSTHOMEsqllibadm PATHPATH-INSTHOMEsqllibmisc export PATH if in a first of the exponential theory that the complete the set of the control of the control of the control of the control of the control of the control of the control of the control of the control of the control of the exports the contract of the contract of the contract of the contract of the contract of the contract of the contract of the contract of the contract of the contract of the contract of the contract of the contract of the co Setzen des Arbeitspfades cd smttemp A
snoopy

Mit der Datenbank verbinden

```
die to know the connect to a connect the connect of the connect of the connect of the connect of the connect o
```
### Ausschalten des automatischen Commits.

db2 "UPDATE COMMAND OPTIONS USING c OFF" >> dblog 2>&1

### OID für E-Mail-Teil auslesen und nächste OID setzen.

```
db2 "SELECT oid FROM next_oid WHERE name = 'mail'" > next_oid
oid='awk 'NR == 4 print $1 ' nextoid'
oid1="mail_t('rfc"$oid"')"
db2 "UPDATE next_oid SET oid = oid + 1 WHERE name = 'mail'" >> dblog 2 > & 1
```
### OID für folder\_content-Eintrag, nur bei Hierarchie-Ebene eins.

```
db2 "SELECT oid FROM next_oid WHERE name = 'foldercontent'" > next_fc
fcoid='awk 'NR == 4 print $1 ' next_fc'
db2 "UPDATE next_oid SET oid = oid + 1 WHERE name = 'foldercontent'" >> dblog 2>&1
```
### UID für E-Mail in Mail-Folder, nur bei Hierarchie-Ebene eins.

```
db2 "SELECT uid_next FROM mailfolder WHERE name = 'INBOX'" > next_uid
uid='awk 'NR == 4 print $1 ' next_uid'
db2 "UPDATE mailfolder SET uid_next = uid_next + 1 WHERE name = 'INBOX'" >> dblog
2 > 21
```
### Trage E-Mail in Tabelle folder\_content ein.

```
db2 "INSERT INTO foldercontent ( oid, mail, mail_uid, m_flags, u_flags ) VALUES
(foldercontent_t('fc$fcoid'), $oid1, $uid, '_OR_____', '______')" >> dblog 2>&1
db2 "UPDATE foldercontent SET folder = ( SELECT oid FROM mailfolder WHERE name =
'INBOX' ) WHERE oid = foldercontent_t('fc$fcoid')" >> dblog 2>&1
```
### Trage alle einfachen Attribute des Mail-Teiles in die Datenbank ein.

```
db2 "INSERT INTO mail (oid, list_nr, con_type, lines, msg_id, from, to, date, con_length,
opt_header, child) VALUES ($oid1, 1, 'multipart/mixed; boundary=li00AslEiF7prFVr', 148,
'<19990708205313.A530@snoy>','<ilr@@>','<ilr@snoy.hole.de>',
'Thu, 8 Jul 1999 20:53:13 +0200',4172,'', 2)" >> dblog 2>&1
```
### Schreibe alle Attributwerte oder Dateinamen (bei CLOBs), die importiert werden müssen, ### in die Import-Datei und führe das IMPORT mit anschließendem DELETE durch.

```
echo '"rfc'$oid'", "ksws-'"'"'test'"'"'", "received.1.1", "opthead.1.1", "bodyf.1.1"'
\frac{\text{sum.}}{\text{1}}
```
db2 "IMPORT FROM imp.del.1.1 OF DEL MODIFIED BY LOBSINFILE INSERT INTO import (oid, subject, received, con\_desc, body )" >> dblog 2>&1 db2 "UPDATE mail AS m SET ( subject, received, con\_desc, body) = (SELECT subject, received, con\_desc, body FROM import WHERE VARCHAR(m.oid) = VARCHAR(oid)) WHERE VARCHAR(m.oid) in ( SELECT VARCHAR( oid) FROM import)" >> dblog 2>&1 db2 "DELETE FROM import WHERE VARCHAR(oid) = VARCHAR(\$oid1) " >> dblog 2>&1

### Schreibe Log-Datei.

db2 "INSERT INTO logtable (time, action, msg\_id, oid, target, t\_uid, source, s\_uid, flags) VALUES ( CURRENT TIMESTAMP, 'APPEND', '<19990708205313.A530@snoy>', 'rfc\$oid', 'INBOX', \$uid, '', 0, '\_OR\_\_\_\_\_\_' ) " >> dblog 2>&1

### Nun die gleichen Schritte für das erste Attachment.

```
db2 "SELECT oid FROM next_oid WHERE name = 'text'" > next_oid
oid='auk 'NR == 4 print $1 ' next\_oid'oid2="text_t('txt"$oid"')"
db2 "UPDATE next_oid SET oid = oid + 1 WHERE name = 'text'" >> dblog 2>&1
```

```
db2 "INSERT INTO text (oid, list_nr, con_type, parent, child) VALUES ($oid2, 1,
'text/plain; charset=us-ascii', $oid1, 0)" >> dblog 2>&1
```
echo '"txt'\$oid'", "opthead.2.1.1", "bodyf.2.1.1"' >imp.del.2.1.1

```
db2 "IMPORT FROM imp.del.2.1.1 OF DEL MODIFIED BY LOBSINFILE INSERT INTO import (oid,
con_desc, body )" >> dblog 2>&1
db2 "UPDATE text AS m SET (con_desc, body) = (SELECT con_desc, body FROM import
WHERE VARCHAR(m.oid) = VARCHAR(oid)) WHERE VARCHAR(m.oid) in ( SELECT VARCHAR( oid)
FROM import)" >> dblog 2>&1
db2 "DELETE FROM import WHERE VARCHAR(oid) = VARCHAR($oid2) " >> dblog 2>&1
```
### Und die Schritte für das zweite Attachment.

```
db2 "SELECT oid FROM next_oid WHERE name = 'text'" > next_oid
oid='awk 'NR == 4 print $1 ' nextoid'
oid2="text_t('txt"$oid"')"
db2 "UPDATE next_oid SET oid = oid + 1 WHERE name = 'text'" >> dblog 2>&1db2 "INSERT INTO text (oid, list_nr, con_type, parent, child) VALUES ($oid2, 2,
'text/plain; charset=us-ascii', $oid1, 0)" >> dblog 2>&1
echo '"txt'$oid'", "opthead.2.1.2", "bodyf.2.1.2"' >imp.del.2.1.2
db2 "IMPORT FROM imp.del.2.1.2 OF DEL MODIFIED BY LOBSINFILE INSERT INTO import (oid,
con_desc, body )" >> dblog 2>&1
db2 "UPDATE text AS m SET ( con_desc, body) = (SELECT con_desc, body FROM import
WHERE VARCHAR(m.oid) = VARCHAR(oid)) WHERE VARCHAR(m.oid) in ( SELECT VARCHAR(oid)
FROM import)" >> dblog 2>&1
db2 "DELETE FROM import WHERE VARCHAR(oid) = VARCHAR($oid2) " >> dblog 2>&1
```
### Commit durchführen.

 $db2$  commit >>  $dblog 2$ >  $k1$ 

### Die Datenbank-Verbindung schließen.

```
db2 disconnect ksws99 >> dblog 2>&1
```